### **Kasa Rolniczego Ubezpieczenia Społecznego - CENTRALA 00 – 608 Warszawa, Al. Niepodległości 190**

Biuro Zamówień Publicznych tel.: (22) 592-64-20 e-mail[:bzp@krus.gov.pl](mailto:bzp@krus.gov.pl)

**Kod pola został zmieniony**

### **Postępowanie o udzielenie zamówienia publicznego w trybie przetargu nieograniczonego**

na zakup oprogramowania wspomagającego Zintegrowany System Zarządzania wraz z usługą

utrzymania i rozwoju

**Specyfikacja istotnych warunków zamówienia** (zwana dalej SIWZ)

Rozdział I – Instrukcja dla Wykonawców Rozdział II – Wzór umowy Rozdział III – Formularz ofertowy i załączniki

> Warszawa, 2018r. 0000-ZP.261.22.2017

> > Strona **1** z **57**

### **Rozdział I – Instrukcja dla Wykonawców**

### **1. Nazwa, adres Zamawiającego oraz tryb udzielenia zamówienia**

Kasa Rolniczego Ubezpieczenia Społecznego – Centrala z siedzibą w Warszawie przy Al. Niepodległości 190, zwana dalej "Zamawiającym" lub "KRUS" ogłasza postępowanie o udzielenie zamówienia publicznego w trybie przetargu nieograniczonego na podstawie art. 39 ustawy – Prawo zamówień publicznych z dnia 29 stycznia 2004 r., zwanej dalej ustawą (Dz. U. z 2017 r. poz. 1579 z późn. zm.) zgodnie z opisem przedmiotu zamówienia.

## **2. Opis przedmiotu zamówienia**

2.1 Przedmiotem zamówienia jest zakup oprogramowania wspomagającego Zintegrowany System Zarządzania wraz z usługą utrzymania i rozwoju.

W ramach przedmiotu zamówienia Wykonawca zobowiązany będzie do:

- 2.1.1.Etap I:
	- a. wdrożenia Aplikacji zgodnie z wymaganiami zawartymi w Szczegółowym opisie przedmiotu zamówienia – załącznik nr 3 do wzoru umowy – Rozdział II SIWZ;
	- b. przeprowadzenia testów akceptacyjnych zgodnie z przygotowanymi przez Wykonawcę scenariuszami testów. Testy akceptacyjne zostaną przeprowadzone przez Wykonawcę w wymiarze minimum 5 dni roboczych;
	- c. przeprowadzenia dwóch 1-dniowych warsztatów z zakresu obsługi i użytkowania wdrażanej Aplikacji dla 2 grup (po maksymalnie 20 osób każda z grup) w siedzibie Zamawiającego oraz przygotowania i dostarczenia podręcznika użytkownika Aplikacji w formie papierowej i elektronicznej; Powyższe warsztaty zostaną przeprowadzone przed uruchomieniem produkcyjnym Aplikacji, przez Konsultantów z Zespołu projektowego Wykonawcy, dedykowanego do realizacji niniejszego zamówienia.
	- d. przeniesienia (migracji) danych z obecnie eksploatowanego systemu do wdrożonej Aplikacji, zgodnie z pkt. X załącznika nr 3 do wzoru umowy.
- 2.1.2. Etap II w ramach utrzymania Aplikacji,
	- a. udzielenia Zamawiającemu wsparcia technicznego w zakresie Aplikacji, które swoim zakresem będzie obejmować:
		- bieżące usuwanie błędów w Aplikacji;
		- udostępnianie bez dodatkowych opłat aktualizacji i wersji Aplikacji;
		- świadczenie usług Konsultacji telefonicznych, w ramach nieograniczonej liczby godzin. Niniejsze usługi świadczone będą w dni robocze w godzinach 8.00 do 16.00;
		- świadczenie usług Konsultacji bezpośrednich, realizowanych w siedzibie Zamawiającego lub w siedzibie Wykonawcy (za zgodą Zamawiającego), na podstawie zamówienia zgodnie z załącznikiem nr 1 do Wzoru umowy. *(liczba godzin zgodnie ze złożoną ofertą);*
	- b. administrowania Aplikacją i oprogramowaniem narzędziowym w ramach którego Wykonawca będzie dokonywał jej konfigurowania, strojenia, uaktualniania, weryfikowania poprawności działania i przywracanie do działania po wystąpieniu błędu lub awarii.

Strona **2** z **57**

**Usunięto:** budowy i

**Usunięto:** wszystkich

- 2.1.3.Etap III Modyfikacji Aplikacji w ramach przysługującego Zamawiającemu limitu 400 roboczogodzin dla całego okresu realizacji zamówienia*;* poprzez wprowadzenie nowych lub rozbudowanie istniejących funkcji Aplikacji, według zdefiniowanych przez Zamawiającego indywidualnych wymagań funkcjonalnych.
- 2.2.Szczegółowy opis przedmiotu zamówienia zawarto we wzorze umowy Rozdział II SIWZ załącznik nr 3 do Wzoru Umowy.
- 2.3.Przedmiot zamówienia został określony wg kodów zawartych we Wspólnym Słowniku Zamówień (CPV): 48781000-6 – Pakiety oprogramowania do zarządzania systemem.

## **3. Termin wykonania zamówienia**

Wykonawca zobowiązuje się:

- i. wdrożyć Aplikację w terminie do 90 dni od dnia podpisania umowy,
- ii. świadczyć usługi utrzymania i modyfikacji Aplikacji przez okres 24 miesięcy. Usługi utrzymania i modyfikacji będą świadczone od dnia odbioru Etapu I –wdrożenie Aplikacji.

## **4. Warunki udziału w postępowaniu**

4.1.O udzielenie zamówienia mogą ubiegać się Wykonawcy, którzy:

4.1.1. nie podlegają wykluczeniu na podstawie art. 24 ust. 1 ustawy;

W przypadku oferty składanej wspólnie przez kilku Wykonawców, ocena wymagań określonych w ppkt 4.1.1. będzie dla tych Wykonawców dokonana odrębnie.

- 4.1.2. spełniają warunki udziału w postępowaniu dotyczące:
	- 4.1.2.1. kompetencji lub uprawnień do prowadzenia określonej działalności zawodowej, o ile wynika to z odrębnych przepisów – Zamawiający nie określa szczegółowego wymagania w tym zakresie.
	- 4.1.2.2. sytuacji ekonomicznej lub finansowej Zamawiający nie określa szczegółowego wymagania w tym zakresie.
	- 4.1.2.3. zdolności technicznej lub zawodowej:

**A.** Zamawiający uzna warunek za spełniony jeżeli Wykonawca wykaże, że w okresie ostatnich 3 lat przed upływem terminu składania ofert, a jeżeli okres prowadzenia działalności jest krótszy - w tym okresie, wykonał lub wykonuje co najmniej 2 projekty polegające na wdrożeniu lub utrzymaniu i rozwoju systemów informatycznych wspomagających zarządzanie jakością lub bezpieczeństwem informacji w oparciu o normy ISO 9001 lub ISO/IEC 27001 lub równoważny, o wartości nie mniejszej niż 100.000,00 tys. zł brutto każdy, dla podmiotów prowadzących działalność (funkcjonujących) na terenie Unii Europejskiej.

Przy czym przynajmniej jeden z projektów, o których mowa powyżej, w okresie ostatnich 3 lat przed upływem terminu składania ofert, przeszedł proces certyfikacji lub recertyfikacji, na zgodność z normami ISO, 9001 lub ISO/IEC 27001 lub równoważny, zakończony wynikiem pozytywnym na terenie Unii Europejskiej.

**Usunięto:** /IEC

**Usunięto:** zbudować i

**Usunięto:** budowa i

**Usunięto:** /IEC

Strona **3** z **57**

## **Ponadto:**

Za równoważny Zamawiający uzna certyfikat, wystawiony przez niezależny podmiot zajmujący się poświadczaniem zgodności działań wykonawcy z normami jakościowymi, o ile podmiot ten posiada akredytację udzieloną przez Polskie Centrum Akredytacji lub przez równorzędny podmiot zagraniczny o ile jednostka akredytacyjna jest sygnatariuszem i pełnoprawnym członkiem EA MLA (European co-operation for Accreditation Multilateral Agreement) lub IAF MLA (International Accreditation Forum Multilateral Recognition Arrangement)

 **B.** Zamawiający uzna warunek za spełniony jeżeli Wykonawca wykaże, że dysponuje lub będzie dysponował zespołem składającym się z co najmniej 4 konsultantów, w tym Kierownika Projektu, Konsultanta Wiodącego oraz minimum 2 konsultantów pomocniczych, przedstawiając jednocześnie informacje o podstawie dysponowania, osobami zdolnymi do wykonania zamówienia, legitymującymi się doświadczeniem i umiejętnościami odpowiednimi do funkcji, jakie zostaną im powierzone, spełniającymi niżej wymienione wymagania:

- a. co najmniej 2 osoby wchodzące w skład zespołu projektowego, przez cały okres obowiązywania umowy, muszą być zatrudnione na podstawie umowy o pracę w wymiarze nie mniejszym niż ½ etatu.
- b. co najmniej 1 jedna osoba wchodząca w skład zespołu projektowego musi posiadać wykształcenie wyższe na kierunku informatyka oraz musi posiadać certyfikację w zakresie zarządzania projektem wdrożeniowym wg Prince II Foundation lub równoważny.
- c. co najmniej 2 osoby wchodzące w skład zespołu projektowego: i.dysponują certyfikatem audytora wiodącego systemu zarządzania jakością według ISO 9001 lub bezpieczeństwem informacji według ISO/IEC 27001, wystawionym przez akredytowana jednostkę certyfikującą, lub równoważny,
	- ii.posiadają minimum 2-letnie doświadczenie doradcze w zakresie systemu zarządzania jakością lub bezpieczeństwa informacji,
	- iii.każda z osób zrealizowała minimum 2 usługi obejmujące szacowanie ryzyka systemu zarządzania jakością lub bezpieczeństwa informacji na zgodność z wymaganiami ISO 9001 lub ISO/IEC 27001 lub równoważny.

#### **Ponadto:**

i.za równoważne Zamawiający uzna certyfikaty, które potwierdzają co najmniej takie umiejętności jakie potwierdzają certyfikaty wymienione w wymaganiach dla danej osoby, wystawione przez podmiot, który na dzień publikacji ogłoszenia w niniejszym postępowaniu, prowadzi lub prowadził wcześniej działalność polegającą na certyfikowaniu tj. weryfikacji i potwierdzaniu umiejętności (wykluczone jest powoływanie się na certyfikaty lub dokumenty równoważne dla certyfikatów wydane przez Wykonawcę oraz podmioty z grupy kapitałowej Wykonawcy).

**Usunięto:** /IEC

**Usunięto:** /IEC

Strona **4** z **57**

ii.w przypadku jeśli uzyskanie certyfikatu wymaga udziału w szkoleniu i/lub zdania egzaminu, Zamawiający za równoważny uzna certyfikat, którego wydanie poprzedzone zostało szkoleniem o co najmniej, jak dla wymaganego certyfikatu, okresie trwania i zakresie i/lub egzaminem o co najmniej, jak dla wymaganego certyfikatu, zakresie weryfikowanej wiedzy i kryteriach dla uzyskania pozytywnego wyniku,

iii.każda z powyższych funkcji (ról) musi być pełniona przez inną osobę,

- iv.Wykonawca zapewni komunikację osób z Zamawiającym w języku polskim,
- v.doświadczenie zawodowe uwzględniane będzie jedynie dla pełnych miesięcy kalendarzowych, przy czym czas doświadczenia nie będzie powiększany o czas pełnienia innych funkcji w projekcie lub pełnienia funkcji w innych projektach, w tym samym okresie.

W przypadku oferty składanej wspólnie przez kilku Wykonawców, ocena wymagań określonych w pkt 4.1.2. będzie dla tych Wykonawców dokonana łącznie.

- 4.2. Wykonawca może w celu potwierdzenia spełniania warunków udziału w postępowaniu polegać na zdolnościach technicznych lub zawodowych lub sytuacji finansowej lub ekonomicznej innych podmiotów, niezależnie od charakteru prawnego łączących go z nim stosunków prawnych. W tym celu Wykonawca musi udowodnić Zamawiającemu, że realizując zamówienie, będzie dysponował niezbędnymi zasobami tych podmiotów, w szczególności przedstawiając zobowiązanie tych podmiotów do oddania mu do dyspozycji niezbędnych zasobów na potrzeby realizacji zamówienia.
- 4.3. Zamawiający oceni, czy udostępniane Wykonawcy przez inne podmioty zdolności techniczne lub zawodowe lub ich sytuacja finansowa lub ekonomiczna, pozwalają na wykazanie przez Wykonawcę spełniania warunków udziału w postępowaniu oraz zbada, czy nie zachodzą wobec tego podmiotu podstawy wykluczenia, o których mowa w art. 24 ust. 1 ustawy.
- 4.4. W celu oceny, czy Wykonawca, który polega na zdolnościach lub sytuacji innych podmiotów, będzie dysponował niezbędnymi zasobami w stopniu umożliwiającym należyte wykonanie zamówienia oraz oceny, czy stosunek łączący Wykonawcę z tymi podmiotami gwarantuje rzeczywisty dostęp do ich zasobów, Wykonawca zobowiązany będzie dołączyć do oferty dokumenty, które określają:
	- 4.4.1. zakres dostępnych Wykonawcy zasobów innego podmiotu,
	- 4.4.2. sposób wykorzystania zasobów innego podmiotu, przez Wykonawcę, przy wykonywaniu zamówienia publicznego,
	- 4.4.3. zakres i okres udziału innego podmiotu przy wykonywaniu zamówienia publicznego,
	- 4.4.4. czy podmiot, na zdolnościach którego Wykonawca polega w odniesieniu do warunków udziału w postępowaniu dotyczących wykształcenia, kwalifikacji zawodowych lub doświadczenia, zrealizuje roboty budowlane lub usługi, których wskazane zdolności dotyczą.

## **5. Wykaz oświadczeń i dokumentów potwierdzających spełnianie warunków udziału w postępowaniu oraz brak podstaw wykluczenia**

5.1. Wykonawca zobowiązany jest dołączyć do oferty aktualne na dzień składania ofert oświadczenie własne (wzór oświadczenia stanowi załącznik nr 1 do SIWZ). Informacje zawarte w oświadczeniu stanowią wstępne potwierdzenie, że Wykonawca nie podlega wykluczeniu oraz spełnia warunki udziału w postępowaniu.

- 5.1.1. Wykonawca, który powołuje się na zasoby innych podmiotów, w celu wykazania braku istnienia wobec nich podstaw wykluczenia oraz spełniania, w zakresie, w jakim powołuje się na ich zasoby, warunków udziału w postępowaniu, zamieszcza informacje o tych podmiotach w ww. oświadczeniu.
- 5.1.2. Wykonawca, który zamierza powierzyć wykonanie części zamówienia podwykonawcom, w celu wykazania braku istnienia wobec nich podstaw wykluczenia z udziału w postępowaniu, zamieszcza informacje o tych podmiotach w ww. oświadczeniu.
- 5.1.3. W przypadku wspólnego ubiegania się o zamówienie przez Wykonawców, ww. oświadczenie składa każdy z Wykonawców wspólnie ubiegających się o zamówienie. Oświadczenie to musi potwierdzać spełnianie warunków udziału w postępowaniu oraz brak podstaw wykluczenia w zakresie, w którym każdy z Wykonawców wykazuje spełnianie warunków udziału w postępowaniu oraz brak podstaw wykluczenia.
- 5.2. Zamawiający, zgodnie z art. 24aa ust. 1 ustawy, najpierw dokona oceny ofert, a następnie zbada, czy Wykonawca, którego oferta została oceniona jako najkorzystniejsza, nie podlega wykluczeniu oraz spełnia warunki udziału w postępowaniu. W tym celu, zgodnie z art. 26 ust. 1 ustawy, Zamawiający przed udzieleniem zamówienia wezwie Wykonawcę, którego oferta została najwyżej oceniona, do złożenia w wyznaczonym, nie krótszym niż 5 dni terminie, aktualnych na dzień złożenia oświadczeń i dokumentów, o których mowa w pkt 5.8.

# 5.3. **Na potwierdzenie nie podlegania wykluczeniu z postępowania Zamawiający będzie żądał od Wykonawcy, którego oferta zostanie najwyżej oceniona, następujących dokumentów:**

Zamawiający nie żąda dokumentów.

### 5.4. **Dokumenty podmiotów zagranicznych**

Zamawiający nie żąda dokumentów.

### 5.5. **Dokumenty dotyczące przynależności do tej samej grupy kapitałowej**

Wykonawca, w terminie 3 dni od dnia zamieszczenia na stronie internetowej informacji, o której mowa w art. 86 ust. 5 ustawy przekaże Zamawiającemu oświadczenie o przynależności do tej samej grupy kapitałowej w rozumieniu ustawy z dnia 16 lutego 2007r. o ochronie konkurencji i konsumentów (wzór oświadczenia stanowi *Załącznik nr 2 do SIWZ*). W przypadku przynależności do tej samej grupy kapitałowej Wykonawca może złożyć wraz z oświadczeniem dokumenty bądź informacje potwierdzające, że powiązania z innym Wykonawcą nie prowadzą do zakłócenia konkurencji w postępowaniu o udzielenie zamówienia.

Strona **6** z **57** 5.6. Wykonawca w sytuacji zaistnienia podstaw do jego wykluczenia z postępowania na podstawie art. 24 ust. 1 pkt 13 i 14 oraz 16-20 ustawy może przedstawić dowody na to, że podjęte przez niego środki są wystarczające do wykazania jego rzetelności, w szczególności udowodnić naprawienie szkody wyrządzonej przestępstwem lub przestępstwem skarbowym, zadośćuczynienie pieniężne za doznaną krzywdę lub naprawienie szkody, wyczerpujące wyjaśnienie stanu faktycznego oraz współpracę z organami ścigania oraz podjęcie konkretnych środków technicznych, organizacyjnych i kadrowych, które są odpowiednie dla zapobiegania dalszym przestępstwom lub przestępstwom skarbowym lub nieprawidłowemu postępowaniu Wykonawcy, tzw. self-cleaning. Zamawiający rozpatrzy dowody wykazane wyżej i dokona ich oceny w świetle przesłanek wykluczenia Wykonawcy określonych w art. 24 ust. 1 pkt. 13 i 14 oraz 16- 20 ustawy.

- 5.7. Postanowienia określone w pkt 5.6. nie mają zastosowania wobec Wykonawcy będącego podmiotem zbiorowym, wobec którego orzeczono prawomocnym wyrokiem sądu zakaz ubiegania się o udzielenie zamówienia i nie upłynął określony w tym wyroku okres obowiązywania zakazu.
- 5.8. **Na potwierdzenie spełnienia warunków udziału w postępowaniu Zamawiający będzie żądał następujących dokumentów:**
	- 5.8.1. **W zakresie warunku dotyczącego kompetencji lub uprawnień do prowadzenia określonej działalności:**

Zamawiający nie żąda dokumentów.

5.8.2. **W zakresie warunku dotyczącego sytuacji ekonomicznej lub finansowej:** Zamawiający nie żąda dokumentów

### 5.8.3. **W zakresie warunku dotyczącego zdolności technicznej lub zawodowej:**

- 5.8.3.1. wykaz wykonanych, a w przypadku świadczeń okresowych lub ciągłych również wykonywanych usług, w okresie ostatnich trzech lat przed upływem terminu składania ofert, a jeżeli okres prowadzenia działalności jest krótszy - w tym okresie, wraz z podaniem ich przedmiotu, dat wykonania i podmiotów, na rzecz których usługi zostały wykonane, oraz załączeniem dowodów określających czy te usługi zostały wykonane lub są wykonywane należycie, przy czym dowodami, o których mowa, są referencje bądź inne dokumenty wystawione przez podmiot, na rzecz którego były wykonywane, a w przypadku świadczeń okresowych lub ciągłych są wykonywane, a jeżeli z uzasadnionej przyczyny o obiektywnych charakterze Wykonawca nie jest w stanie uzyskać tych dokumentów – oświadczenie Wykonawcy, w przypadku świadczeń okresowych lub ciągłych nadal wykonywanych referencje bądź inne dokumenty potwierdzające ich należyte wykonanie powinny być wydane nie wcześniej niż 3 miesiące przed upływem terminu składania ofert. Wykaz powinien zawierać usługi na potwierdzenie spełnienia warunków udziału w niniejszym postępowaniu *(wzór wykazu stanowi Załącznik nr 3 do SIWZ).*
- 5.8.3.2. wykaz osób, skierowanych przez Wykonawcę do realizacji zamówienia publicznego, wraz z informacjami na temat ich kwalifikacji zawodowych, uprawnień, doświadczenia i wykształcenia niezbędnych do wykonania zamówienia publicznego, a także zakresu wykonywanych przez nie czynności oraz o podstawie dysponowania tymi osobami *(wzór wykazu stanowi załącznik nr 4 do SIWZ).*
- 5.9. Wykonawca nie jest zobowiązany do złożenia oświadczeń lub dokumentów potwierdzających spełnianie warunków udziału w postępowaniu lub brak podstaw wykluczenia, jeżeli Zamawiający posiada oświadczenia lub dokumenty dotyczące tego Wykonawcy lub może je

Strona **7** z **57**

uzyskać za pomocą bezpłatnych i ogólnodostępnych baz danych, w szczególności rejestrów publicznych w rozumieniu ustawy z dnia 17 lutego 2005 r. o informatyzacji działalności podmiotów realizujących zadania publiczne (Dz. U. z 2017 r. poz. 570).

- **6. Informacje o sposobie porozumiewania się Zamawiającego z Wykonawcami oraz przekazywania oświadczeń i dokumentów, a także wskazanie osób uprawnionych do porozumiewania się z Wykonawcami**
- 6.1. Postępowanie o udzielenie zamówienia prowadzi się z zachowaniem formy pisemnej, w języku polskim.
- 6.2. Komunikacja między Zamawiającym a Wykonawcami odbywa się przy użyciu środków komunikacji elektronicznej w rozumieniu ustawy z dnia 18 lipca 2002 r. o świadczeniu usług drogą elektroniczną (Dz. U. z 2017 r. poz. 1219) lub za pośrednictwem faksu.
- 6.3. Jeżeli Zamawiający lub Wykonawca przekazują oświadczenia, wnioski, zawiadomienia oraz informacje przy użyciu środków komunikacji elektronicznej lub za pośrednictwem faksu, każda ze stron na żądanie drugiej strony niezwłocznie potwierdza fakt ich otrzymania.
- 6.4. W przypadku nie potwierdzenia ze strony Wykonawcy odbioru przesłanych informacji, Zamawiający uzna, że wiadomość dotarła do Wykonawcy po wydrukowaniu prawidłowego komunikatu poczty elektronicznej lub raportu z faksu o dostarczeniu informacji.
- 6.5. Postępowanie prowadzi Biuro Zamówień Publicznych. Wszelką korespondencję należy przesyłać na adres e-mail: [bzp@krus.gov.pl](mailto:bzp@krus.gov.pl) lub pocztą na adres Al. Niepodległości 190, 00-608 Warszawa.
- 6.6. Uprawnionym ze strony Zamawiającego do porozumiewania się z Wykonawcami oraz udzielania wyjaśnień i informacji jest: Biuro Zamówień Publicznych tel. (22) 592-64-20 oraz fax. (22) 592-66-63, od poniedziałku do piątku w godz. 8:00 – 15:00.

### **7. Wymagania dotyczące wadium**

- 7.1. Wykonawca jest zobowiązany do wniesienia wadium w wysokości: 10 000,00 zł (słownie: dziesięć tysięcy złotych) przed upływem terminu składania ofert, w jednej lub kilku z następujących form: pieniądzu, poręczeniach bankowych lub poręczeniach spółdzielczej kasy oszczędnościowo-kredytowej, z tym że poręczenie kasy jest zawsze poręczeniem pieniężnym, gwarancjach bankowych, gwarancjach ubezpieczeniowych, poręczeniach udzielanych przez podmioty, o których mowa w art. 6b ust. 5 pkt 2 ustawy z dnia 9 listopada 2000 r. o utworzeniu Polskiej Agencji Rozwoju Przedsiębiorczości (Dz. U. z 2018r. poz. 110). Wadium w pieniądzu należy wpłacić na rachunek bankowy Zamawiającego: **27 1130 1017 0019 9015 9220 0003** z adnotacją *"Wadium na zakup oprogramowania wspomagającego ZSZ"*
- 7.2. W przypadku wadium wnoszonego w innych formach niż pieniądz, należy; oryginał dokumentu umieścić w odrębnej kopercie opatrzonej dopiskiem "WADIUM" i złożyć wraz z ofertą, natomiast kserokopię poświadczoną za zgodność z oryginałem dołączyć do oferty.
- 7.3. W przypadku wnoszenia wadium w formie gwarancji ubezpieczeniowej lub bankowej, gwarancia musi:
	- 7.3.1. obejmować cały okres związania ofertą;
	- 7.3.2. być samoistna, nieodwołalna, bezwarunkowa i płatna na pierwsze żądanie;
	- 7.3.3. zawierać wszystkie przypadki utraty wadium, o których mowa w pkt 7.4 i 7.5;
	- 7.3.4. podpisana przez upoważnionego przedstawiciela Gwaranta.
- 7.4. Zamawiający zatrzymuje wadium wraz z odsetkami, jeżeli Wykonawca w odpowiedzi na wezwanie, o którym mowa w art. 26 ust. 3 i 3a ustawy, z przyczyn leżących po jego stronie, nie złożył oświadczeń lub dokumentów, potwierdzających okoliczności, o których mowa w art. 25 ust. 1 ustawy, oświadczenia, o których mowa w art. 25a ust. 1 ustawy, pełnomocnictw lub nie wyraził zgody na poprawienie omyłki, o której mowa w art. 87 ust. 2 pkt 3 ustawy, co powodowało brak możliwości wybrania oferty złożonej przez Wykonawcę jako najkorzystniejszej.
- 7.5. Zamawiający zatrzymuje wadium wraz z odsetkami w przypadku, gdy Wykonawca, którego oferta została wybrana:
	- 7.5.1. odmówił podpisania umowy w sprawie zamówienia publicznego na warunkach określonych w ofercie,
	- 7.5.2. nie wniósł wymaganego zabezpieczenia należytego wykonania umowy,
	- 7.5.3. zawarcie umowy w sprawie zamówienia publicznego stało się niemożliwe z przyczyn leżących po stronie Wykonawcy.

# **8. Termin związania ofertą**

## Termin związania ofertą wynosi **30 dni**.

Bieg terminu związania ofertą rozpoczyna się wraz z upływem terminu składania ofert.

## **9. Opis sposobu przygotowywania ofert**

- 9.1. Ofertę należy złożyć na Formularzu oferty wypełnionym wg wzoru zawartego w SIWZ, *Rozdział III* – Formularz oferty i Załączniki do SIWZ,
- 9.2. Do oferty należy dołączyć pełnomocnictwo /upoważnienie/ do reprezentowania Wykonawcy w niniejszym postępowaniu, o ile oferta została podpisana przez osoby nie umocowane do tych czynności w dokumentach rejestracyjnych firmy (oryginał lub kopia poświadczona za zgodność z oryginałem przez notariusza) [pełnomocnictwo jest wymagane również, gdy ofertę składają podmioty występujące wspólnie (konsorcjum), a oferta nie jest podpisana przez wszystkich członków konsorcjum].
- 9.3. Zamawiający nie dopuszcza składania ofert częściowych
- 9.4. Zamawiający nie dopuszcza składania ofert wariantowych.
- 9.5. Zamawiający nie ujawnia informacji stanowiących tajemnicę przedsiębiorstwa w rozumieniu przepisów o zwalczaniu nieuczciwej konkurencji, jeżeli Wykonawca, nie później niż w terminie składania ofert, zastrzegł, że nie mogą być one udostępniane oraz wykazał, iż zastrzeżone informacje stanowią tajemnicę przedsiębiorstwa. **Informacje zastrzeżone powinny być jednoznacznie oznaczone.**
- 9.6. Każdy Wykonawca może złożyć tylko jedną ofertę zawierającą jednoznacznie opisaną propozycję. Złożenie większej liczby ofert lub oferty zawierającej alternatywne propozycje spowoduje odrzucenie wszystkich ofert złożonych przez danego Wykonawcę.
- 9.7. Oferta musi być sporządzona w języku polskim na maszynie, komputerze lub czytelną inną techniką w sposób zapewniający jej czytelność i podpisana przez osobę upoważnioną do reprezentowania Wykonawcy.
- 9.8. Oferta musi być podpisana przez osobę lub osoby upoważnione do reprezentowania Wykonawcy w sposób pozwalający na ich identyfikację (czytelny podpis lub imienna pieczątka). Zaleca się, aby wszystkie strony były parafowane przez osobę lub osoby upoważnione do reprezentowania Wykonawcy.
- 9.9. Ewentualne poprawki w ofercie powinny być naniesione czytelnie oraz opatrzone podpisem i pieczątką osoby upoważnionej do reprezentowania firmy.
- 9.10. Dokumenty sporządzone w języku obcym są składane wraz z tłumaczeniem na język polski.
- 9.11. Oświadczenia dotyczące Wykonawcy i innych podmiotów, na których zdolnościach lub sytuacji polega Wykonawca na zasadach określonych w art. 22a ustawy, składane są w oryginale.
- 9.12. Dokumenty, inne niż oświadczenia, o których mowa w pkt 9.11., składane są w oryginale lub kopii poświadczonej za zgodność z oryginałem.
- 9.13. Poświadczenia dokumentów za zgodność z oryginałem dokonuje odpowiednio Wykonawca, podmiot, na którego zdolnościach lub sytuacji polega Wykonawca, Wykonawcy wspólnie ubiegający się o udzielenie zamówienia publicznego, w zakresie dokumentów, które każdego z nich dotyczą:
	- 9.13.1. poświadczenie za zgodność z oryginałem winno być sporządzone w sposób umożliwiający identyfikację podpisu (np. wraz z imienną pieczątką osoby poświadczającej kopię dokumentu za zgodność z oryginałem);
	- 9.13.2. poświadczenie za zgodność z oryginałem następuje w formie pisemnej;
	- 9.13.3. w przypadku poświadczenia za zgodność z oryginałem dokumentów przez osobę/y, której/ych upoważnienie do reprezentacji nie wynika z dokumentu rejestracyjnego Wykonawcy, należy do oferty dołączyć oryginał stosownego pełnomocnictwa lub jego kserokopię, poświadczoną przez notariusza.;
	- 9.13.4. pełnomocnictwo do reprezentowania Wykonawców wspólnie ubiegających się o udzielnie zamówienia winno być złożone w formie oryginału lub kopii poświadczonej za zgodność z oryginałem przez notariusza.
- 9.14. Wykonawca ponosi wszelkie koszty związane z przygotowaniem i złożeniem oferty.

### **10. Miejsce oraz termin składania i otwarcia ofert**

10.1. Ofertę należy złożyć w siedzibie Zamawiającego na adres: Al. Niepodległości 190, 00-608 Warszawa, pok. 101 – kancelaria lub drogą pocztową w terminie do dnia **08.05.2018r. do godz. 09:30** w zamkniętej kopercie z pieczątką Wykonawcy i oznaczonej w następujący sposób:

### **Kasa Rolniczego Ubezpieczenia Społecznego – Centrala - BZP**

Al. Niepodległości 190, 00-608 Warszawa

"Oferta na zakup oprogramowania wspomagającego Zintegrowany System Zarządzania wraz z usługą utrzymania i rozwoju"

- 10.2. Wykonawca może zmodyfikować lub wycofać ofertę pod warunkiem, że Zamawiający otrzyma pisemne powiadomienie przed wyznaczonym terminem składania ofert.
- 10.3. Powiadomienie o modyfikacji oferty musi być złożone w zamkniętej kopercie oznaczonej pieczątką Wykonawcy i dopiskiem "Modyfikacja".
- 10.4. W przypadku wycofania oferty, zgodnie z pkt 10.2, nie będzie ona otwierana i na wniosek Wykonawcy zostanie odesłana.
- 10.5. Koperty oznaczone dopiskiem "Modyfikacja" zostaną otwarte przy otwieraniu oferty Wykonawcy, który wprowadził zmiany i zostaną dołączone do oferty.
- 10.6. Zgłoszenia i pisma przesłane faksem nie będą traktowane jako oferty.

**Usunięto: 08 Usunięto: 3**

10.7. Otwarcie ofert nastąpi w dniu **08.05.2018r. o godz. 10:00** w siedzibie Zamawiającego w sali konferencyjnej " $A$ " - parter.

**Usunięto: 0 Usunięto: 3**

# **11. Opis sposobu obliczenia ceny**

- 11.1. Wykonawca określi ceny ściśle według zapisów zawartych w Formularzu oferty *Rozdział III* SIWZ.
- 11.2. Cena musi być podana w złotych polskich (PLN) oraz wyrażona liczbowo i słownie, w zaokrągleniu do dwóch miejsc po przecinku (zgodnie z powszechnie przyjętym systemem rachunkowości).
- 11.3. Cena określona przez Wykonawcę powinna zawierać w sobie wszystkie koszty mogące powstać w okresie ważności umowy, a także uwzględniać inne opłaty i podatki wynikające z realizacji umowy, jak również ewentualne upusty i rabaty.
- 11.4. Stawka podatku VAT jest określona zgodnie z ustawą z dnia 11 marca 2004 r. o podatku od towarów i usług (Dz. U. z 2017 r. poz. 1221 z późn.zm.).
- 11.5. Cena podana w ofercie jest ostateczna i nie może ulec zmianie w trakcie realizacji umowy.
- 11.6. Zgodnie z art. 91 ust. 3a ustawy, jeżeli złożono ofertę, której wybór prowadziłby do powstania u Zamawiającego obowiązku podatkowego zgodnie z przepisami o podatku od towarów i usług, Zamawiający w celu oceny takiej oferty dolicza do przedstawionej w niej ceny podatek od towarów i usług, który miałby obowiązek rozliczyć zgodnie z tymi przepisami. Wykonawca składając ofertę, informuje Zamawiającego, czy wybór oferty będzie prowadzić do powstania u Zamawiającego obowiązku podatkowego, wskazując nazwę (rodzaj) towaru lub usługi, których dostawa lub świadczenie będzie prowadzić do jego powstania, oraz wskazując ich wartość bez kwoty podatku.

# **12. Opis kryteriów, którymi Zamawiający będzie się kierował przy wyborze oferty, wraz z podaniem wag tych kryteriów i sposobu oceny ofert**

12.1. Ocena ofert zostanie dokonana w oparciu o następujące kryteria wyboru:

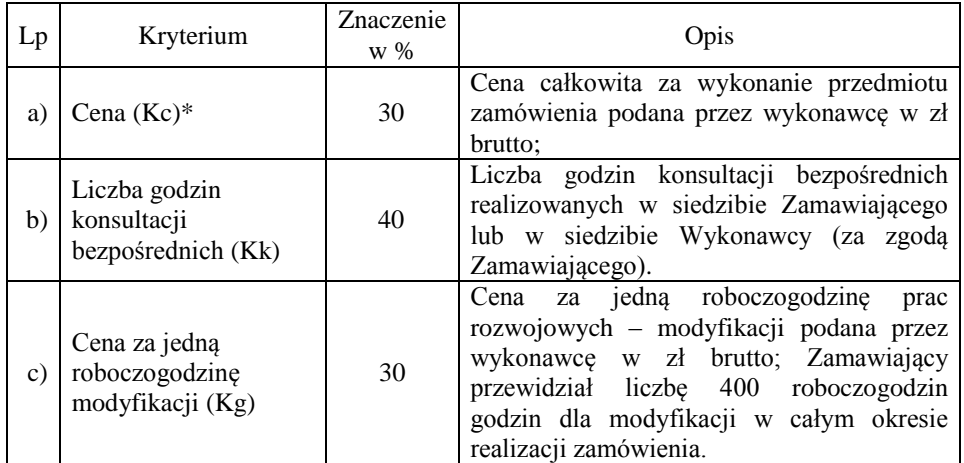

12.2. Kryteria będą wyliczone wg następujących zasad:

### 12.2.1. **Kryterium ceny (Kc)**

#### **Najniższa cena z ocenianych ofert Kc = ---------------------------------------------- x 30 Cena oferty ocenianej**

Maksymalna liczba punktów jaką w tym kryterium otrzyma oferta wynosi 30

### 12.2.2. **Kryterium liczby godzin konsultacji bezpośrednich (Kk)**

Za każde 8 godzin zaoferowanych konsultacji bezpośrednich świadczonych przez Wykonawcę w siedzibie Zamawiającego lub Wykonawcy (za zgodą Zamawiającego), oferta uzyska 4 punkty. Wykonawca może zaoferować minimalnie 32 godziny konsultacji, za które otrzyma 16 punktów, a maksymalnie 80 godzin konsultacji, za które otrzyma 40 punktów , do wykorzystania przez Zamawiającego w okresie realizacji przedmiotu zamówienia. Przy czym wymiar pojedynczej zamówionej konsultacji nie może być krótszy niż 4 godziny, nie uwzględniając czasu dojazdu/odjazdu Wykonawcy do/z siedziby Zamawiającego.

Maksymalna liczba punktów jaką w tym kryterium otrzyma oferta wynosi 40

**W przypadku zaoferowania przez Wykonawcę większej liczby godzin konsultacji bezpośrednich niż 80, ofercie zostanie przyznana maksymalna liczba 40 punktów.**

12.2.3. **Kryterium ceny za jedną roboczogodzinę prac rozwojowych – modyfikacji (Kg)**

**Najniższa cena roboczogodziny Kg = ---------------------------------------------- x 30 Cena roboczogodziny oferty ocenianej** 

Maksymalna liczba punktów jaką w tym kryterium otrzyma oferta wynosi 30

12.3. Wskaźnik wynikowy (W) stanowi sumę punktów uzyskanych w obu kryteriach oceny ofert, wg wzoru: **W = Kc + Kk + Kg**, przy czym wszystkie obliczenia dokonywane będą z dokładnością do dwóch miejsc po przecinku.

## **13. Informacje o formalnościach, jakie powinny zostać dopełnione po wyborze oferty w celu zawarcia umowy w sprawie zamówienia publicznego**

- 13.1. Wykonawca przed podpisaniem umowy zobowiązany jest do:
	- 13.1.1. Dostarczenia kopii potwierdzonych za zgodności z oryginałem wszystkich certyfikatów i zaświadczeń wskazanych w ofercie dotyczących osób wskazanych do realizacji zamówienia.
	- 13.1.2. wniesienia zabezpieczenia należytego wykonania umowy zgodnie z pkt. 14 SIWZ.
- 13.2. Brak spełnienia wymogów określonych w pkt 13.1, w wyznaczonym przez Zamawiającego terminie, będzie jednoznaczny z odmową podpisania umowy przez Wykonawcę.

# **14. Wymagania dotyczące zabezpieczenia należytego wykonania umowy**

- 14.1. Wybrany Wykonawca wniesie zabezpieczenie należytego wykonania umowy w wysokości 5**%** ceny całkowitej brutto podanej w ofercie, najpóźniej w dniu podpisania umowy.
- 14.2. Zabezpieczenie może być wnoszone według wyboru Wykonawcy w jednej lub w kilku następujących formach:

Strona **12** z **57**

- 14.2.1. pieniądzu;
- 14.2.2. poręczeniach bankowych lub poręczeniach spółdzielczej kasy oszczędnościowokredytowej, z tym że zobowiązanie kasy jest zawsze zobowiązaniem pieniężnym;
- 14.2.3. gwarancjach bankowych;
- 14.2.4. gwarancjach ubezpieczeniowych;
- 14.2.5. poręczeniach udzielanych przez podmioty, o których mowa w art. 6b ust. 5 pkt 2 ustawy z dnia 9 listopada 2000 r. o utworzeniu Polskiej Agencji Rozwoju Przedsiębiorczości.
- 14.3. Zabezpieczenie wnoszone w pieniądzu Wykonawca wpłaca przelewem na rachunek bankowy wskazany przez Zamawiającego.
- 14.4. W przypadku wnoszenia zabezpieczenia należytego wykonania umowy w formie gwarancji ubezpieczeniowej lub bankowej:
	- 14.4.1. z jej treści winno wynikać, iż Gwarant gwarantuje nieodwołalnie i bezwarunkowo zapłatę wszelkich należności w wypadku niewykonania lub nienależytego wykonania umowy, w tym zapłatę należności z tytułu kar umownych na każde pisemne żądanie zgłoszone przez Zamawiającego (Beneficjenta).
	- 14.4.2. winna być podpisana przez upoważnionego przedstawiciela Gwaranta.
- 14.5. Zamawiający zwolni zabezpieczenie należytego wykonania Umowy w wysokości 70% w terminie do 30 dni kalendarzowych od dnia wykonania przedmiotu Umowy i uznania przez Zamawiającego za należycie wykonane.
- 14.6. Kwota pozostawiona na zabezpieczenia roszczeń z tytułu rękojmi za wady zostanie zwrócona nie później niż w 15 dniu po upływie okresu rękojmi.
- 14.7. Zabezpieczenie należytego wykonania Umowy zostanie zwrócone po potrąceniu przez Zamawiającego ewentualnych zobowiązań Wykonawcy względem Zamawiającego.

### **15. Wzór umowy**

- 15.1. Umowa zostanie zawarta według wzoru zamieszczonego w SIWZ, Rozdział II Wzór umowy.
- 15.2. Na podstawie art. 144 ust. 1 ustawy Zamawiający przewiduje możliwość zmiany postanowień zawartej umowy w stosunku do treści oferty.
- 15.3. Zamawiający przewiduje możliwość zmiany postanowień zawartej umowy na podstawie art. 142 ust. 5 ustawy

## **16. Informacja o podwykonawcach**

- 16.1. Zamawiający dopuszcza udział podwykonawców w realizacji zamówienia.
- 16.2. Zamawiający żąda wskazania przez Wykonawcę części zamówienia, których wykonanie zamierza powierzyć podwykonawcom, i podania przez Wykonawcę firm podwykonawców.
- 16.3. Jeżeli zmiana albo rezygnacja z podwykonawcy dotyczy podmiotu, na którego zasoby Wykonawca powoływał się, na zasadach określonych w art. 22a ust. 1 ustawy, w celu wykazania spełniania warunków udziału w postępowaniu, Wykonawca jest obowiązany wykazać, że proponowany inny podwykonawca lub Wykonawca samodzielnie spełnia je w stopniu nie mniejszym niż podwykonawca, na którego zasoby Wykonawca powoływał się w trakcie postępowania o udzielenie zamówienia.

## **17. Informacja o przewidywanych zamówieniach**

Zamawiający nie przewiduje możliwości udzielenia zamówień na podstawie art. 67 ust. 1 pkt 7) ustawy Pzp.

# **18. Pouczenie o środkach ochrony prawnej przysługujących Wykonawcy w toku postępowania o udzielenie zamówienia**

Wykonawcom, a także innym podmiotom, jeżeli mają lub mieli interes w uzyskaniu danego zamówienia oraz ponieśli lub mogą ponieść szkodę w wyniku naruszenia przez Zamawiającego przepisów ustawy, przysługują środki odwoławcze zgodnie z działem VI – środki ochrony prawnej Prawa zamówień publicznych

Strona **14** z **57**

### **Rozdział II – Wzór umowy**

## **Umowa nr ………..**

w dniu ……………………….. 2018 roku pomiędzy: Skarbem Państwa - Kasą Rolniczego Ubezpieczenia Społecznego, z siedzibą: 00-608 Warszawa, Al. Niepodległości 190, NIP 526-00-13-054, REGON 012513262 reprezentowaną przez:

………………………………………………..- Dyrektora Biura Informatyki i Telekomunikacji, na podstawie pełnomocnictwa udzielonego przez Prezesa Kasy Rolniczego Ubezpieczenia Społecznego nr ………..

zwaną dalej "Zamawiającym", a

………………….. z siedzibą ……………………….; wpisaną do rejestru przedsiębiorców Krajowego Rejestru Sądowego, prowadzonego przez Sąd Rejonowy………………., pod numerem KRS …………….., NIP ……………, REGON ……………….., zwaną w dalszej części Umowy "Wykonawcą", reprezentowaną(ym) przez:

………………………………………………………….. zwaną (ym) dalej Wykonawcą, zwanymi dalej łącznie Stronami

została zawarta Umowa będąca wynikiem przeprowadzenia postępowania o udzielenie zamówienia publicznego w trybie przetargu nieograniczonego zgodnie z przepisami ustawy z dnia 29 stycznia 2004 r. Prawo zamówień publicznych (Dz. U. z 2017 r. poz. 1579 z późn. zm.) o następującej treści:

#### **§ 1 Definicje**

Następujące wyrażenia i określenia użyte w niniejszej umowie będą miały znaczenie zgodnie z podanymi poniżej definicjami, zapisane dużą literą w celu podkreślenia, że są to pojęcia zdefiniowane:

- 1) **Aplikacja –** rozwiązanie informatyczne o nazwie …,(zostanie uzupełnione zgodnie z ofertą) tj. zbiór elementów użytkowanych przez Zamawiającego w ramach narzędzia informatycznego – systemu informatycznego**.**
- 2) **Aktualizacja –** oprogramowanie zmodyfikowane w ramach danego wydania głównego,
- 3) **Błąd** Błąd zwykły albo Błąd krytyczny,
- 4) **Błąd krytyczny** błąd, którego pojawienie się uniemożliwia działanie oprogramowania, w tym błędy generowane przez system operacyjny, które przerywają pracę Aplikacji,
- 5) **Błąd zwykły** błąd, którego pojawienie się powoduje funkcjonowanie Aplikacji niezgodnie z jej przeznaczeniem, zdefiniowanym w załączonej do Aplikacji instrukcji obsługi i dokumentacji technicznej,
- 6) **Dni Robocze** oznacza dni od poniedziałku do piątku w godzinach od 8:00 do 16:00, z wyjątkiem dni ustawowo wolnych od pracy,
- 7) **Godziny robocze** godziny w przedziale od 8.00 do 16.00 przypadające w Dni Robocze,
- 8) **Informacje Poufne** niezależnie od formy ich utrwalenia lub przekazania to informacje Zamawiającego, które nie zostały podane do publicznej wiadomości, a zostały przekazane Wykonawcy w związku z realizacją Umowy, które Zamawiający oznaczył jako poufne lub w inny sposób poinformował Wykonawcę, że traktuje je jako poufne. Informacjami poufnymi są także informacje przekazane Wykonawcy w toku postępowania przetargowego poprzedzającego zawarcie Umowy, oznaczone jako poufne.

Strona **15** z **57**

- 9) **Konsultacje** usługi Konsultacji bezpośrednich albo usługi Konsultacji telefonicznych,
- 10) **Konsultacje bezpośrednie** usługi doradztwa w zakresie konfiguracji i użytkowania Aplikacji , realizowane na zlecenie Zamawiającego, świadczone przez przedstawiciela Wykonawcy na rzecz Zamawiającego w Dni Robocze,
- 11) **Konsultacje telefoniczne** usługi doradztwa w zakresie konfiguracji i użytkowania Aplikacji świadczone przez przedstawiciela Wykonawcy na rzecz Zamawiającego, w Dni Robocze, przy wykorzystaniu połączenia telefonicznego,
- 12) **Modyfikacja Aplikacji**  wprowadzenie na zlecenie Zamawiającego nowych lub rozbudowa istniejących funkcji Aplikacji, według zdefiniowanych przez Zamawiającego indywidualnych wymagań funkcjonalnych,
- 13) **Niedostępność Aplikacji**  brak możliwości korzystania z Aplikacji,
- 14) **Oprogramowanie narzędziowe** oprogramowanie współpracujące z Aplikacją serwer bazodanowy oraz serwer WWW,
- 15) **Problem** nieprawidłowe działanie funkcji Aplikacji nie mające wpływu na korzystanie z Aplikacji
- 16) **Rozwiązanie** przywrócenie Aplikacji do funkcjonalności określonej w jego instrukcji obsługi oraz dokumentacji technicznej, lub wyjaśnienie zgłoszonego problemu (w tym usunięcie Błędu krytycznego i Błędu zwykłego),
- 17) **Umowa –** niniejsza umowa regulująca prawa i obowiązki Stron z niej wynikające i związane z jej wykonaniem.
- 18) **Wdrożenie Aplikacji –** instalacja Aplikacji na infrastrukturze techniczno systemowej Zamawiającego, jej uruchomienie, sprawdzenie poprawności funkcjonowania oraz przeprowadzenie instruktażu stanowiskowego dla użytkowników.
- 19) **Zgłoszenie błędu** przekazanie Wykonawcy informacji o błędzie zwykłym, lub błędzie krytycznym.
- 20) Akty prawne i inne regulacje, które mają zastosowanie do realizacji Umowy:
	- ustawa z dnia 23 kwietnia 1964 r. Kodeks cywilny (t.j. Dz. U. z 2017 r. poz. 459, z późn. zm.);
	- ustawa z dnia 29 stycznia 2004 r. Prawo zamówień publicznych (tj. Dz. U. z 2017 r. poz. 1579 z późn. zm.);
	- ustawa z dnia 4 lutego 1994 r. o prawie autorskim i prawach pokrewnych (t.j. Dz. U. z 2017 r. poz. 880, z późn. zm.);
	- ustawa z dnia 6 września 200l r. o dostępie do informacji publicznej (t. j. Dz. U. 2016 r. poz. 1764),
	- ustawa z dnia 19 sierpnia 2011 r. o języku migowym i innych środkach komunikowania się (t.j. Dz. U. z 2017 r. poz. 1824 t.j.),
	- ustawa z dnia 29 sierpnia 1997 r. o ochronie danych osobowych (tekst jednolity Dz. U. z 2016r. poz. 922),
	- ustawa z dnia 27 lipca 2001 r. o ochronie baz danych (t.j. Dz. U. z 2001 r. nr 128 poz. 1402 z późn. zm.),
	- ustawa z dnia 17 lutego 2005 r. o informatyzacji działalności podmiotów realizujących zadania publiczne (t.j. Dz. U. z 2017 r. poz. 570),
	- rozporządzenie Ministra Spraw Wewnętrznych i Administracji z dnia 18 stycznia 2007 r. w sprawie Biuletynu Informacji Publicznej (Dz. U. z 2007 r. Nr 10, poz. 68),
	- rozporządzenie Ministra Spraw Wewnętrznych i Administracji z dnia 29 kwietnia 2004 r. w sprawie dokumentacji przetwarzania danych osobowych oraz warunków technicznych i organizacyjnych, jakim powinny odpowiadać urządzenia i systemy informatyczne służące do przetwarzania danych osobowych. (Dz. U. z 2004 r. nr 100, poz. 1024),
	- rozporządzenie Rady Ministrów z dnia 12 kwietnia 2012 r. w sprawie Krajowych Ram Interoperacyjności, minimalnych wymagań dla rejestrów publicznych i wymiany informacji w postaci elektronicznej oraz minimalnych wymagań dla

Strona **16** z **57**

systemów teleinformatycznych (Dz. U. z 2012 poz. 526 z późn. zm.),

- "Polityka Ochrony Cyberprzestrzeni Rzeczypospolitej Polskiej" wyd. Ministerstwo Administracji i Cyfryzacji, Agencja Bezpieczeństwa Wewnętrznego, 25 czerwca  $2013 r$
- ustawa z dnia 20 lipca 2000 r. o ogłaszaniu aktów normatywnych i niektórych innych aktów prawnych (t.j. Dz. U z 2017r. poz. 1523 z późn. zm.);
- rozporządzenie Prezesa Rady Ministrów z dnia 27 grudnia 2011 r. w sprawie wymagań technicznych dla dokumentów elektronicznych zawierających akty normatywne i inne akty prawne, dzienników urzędowych wydawanych w postaci elektronicznej oraz środków komunikacji elektronicznej i informatycznych nośników danych (Dz. U. z 2011r. Nr 289, poz. 1699).

### **§ 2**

# **Przedmiot Umowy**

- 1. Przedmiotem Umowy jest zakup oprogramowania wspomagającego Zintegrowany System Zarządzania wraz z usługą jego utrzymania i rozwoju.
- 2. W ramach niniejszej umowy Wykonawca zobowiązuje się do:
	- a) wdrożenia Aplikacji zgodnie z wymaganiami zawartymi w Załączniku nr 3 do Umowy,
	- b) przeniesienia (migracji) danych z obecnie eksploatowanego systemu do wdrożonej Aplikacji zgodnie z pkt X Załącznika nr 3 do Umowy,
	- c) utrzymania Aplikacji na infrastrukturze techniczno-systemowej Zamawiającego
	- d) udzielania Zamawiającemu wsparcia technicznego w zakresie Aplikacji, które swoim zakresem obejmuje:
		- i. bieżące usuwanie błędów w Aplikacji na zasadach określonych w § 4 Umowy,
		- ii. udostępnianie bez dodatkowych opłat aktualizacji i wersji Aplikacji na zasadach określonych w § 3 Umowy,
		- iii. świadczenie usług Konsultacji telefonicznych, na zasadach określonych w § 7 Umowy,
		- iv. świadczenie usług Konsultacji bezpośrednich, na zasadach określonych w § 5 Umowy,
	- e) administrowania Aplikacją i Oprogramowaniem narzędziowym, w ramach którego Wykonawca będzie dokonywał jego konfigurowania, strojenia, uaktualniania, weryfikowania poprawności działania, przywracania do działania po wystąpieniu błędu lub awarii. W zakresie administrowania Aplikacją i Oprogramowaniem narzędziowym Wykonawca będzie współpracował z Zamawiającym, w gestii którego będzie administrowanie systemem operacyjnym serwera(ów), na którym/ych pracuje Aplikacja.
	- f) modyfikacji Aplikacji w ramach przysługującemu Zamawiającemu limitu roboczogodzin.

## **§ 3**

### **Zasady realizacji Umowy**

1.Niniejsza Umowa będzie realizowana w trzech Etapach:

- a) Etap I wdrożenie Aplikacji zgodnie ze specyfikacją Zamawiającego określoną w Załączniku nr 3 do Umowy.
	- i. W terminie 14 Dni Roboczych od daty zawarcia Umowy Wykonawca przedstawi Zamawiającemu do akceptacji harmonogram realizacji wdrożenia Aplikacji.
	- ii. Wykonawca zobowiązany jest do przeniesienia (migracji) danych z obecnie eksploatowanego systemu do wdrożonej Aplikacji, zgodnie z wymaganiami pkt X Załącznika nr 3 do Umowy.
	- iii. Wykonawca przygotuje plan testów akceptacyjnych Aplikacji i przedstawi je Zamawiającemu do akceptacji, zawierający co najmniej: Scenariusze testów akceptacyjnych dla Aplikacji wdrażanej w
		- Etapu I,

**Usunięto:** Budowa i

**Usunięto:** projekt wizualizacji Aplikacji. Zamawiający w ciągu pięciu Dni Roboczych zaakceptuje projekt wizualizacji lub zgłosi uwagi, które Wykonawca uwzględni w realizacji budowy Aplikacji **Usunięto:** wszystkich **Usunięto:** … **Usunięto:** u **Usunięto:** scenariusze

Strona **17** z **57**

**Usunięto:** budowy i **Usunięto:** wszystkich

- Opis środowiska testowego,
- Opis organizacji testów,
- Opis kategorii błędów i zasad ich obsługi,
- Opis scenariuszy testowych i przypadków testowych,
- Harmonogram testów.

Jednocześnie Wykonawca, wraz przekazaniem planów testów akceptacyjnych Aplikacji zgłosi pisemnie, gotowość do przeprowadzenia testów akceptacyjnych oraz zapewni czas niezbędny na testy i odbiór Aplikacji przez Zamawiającego w wymiarze minimum 5 Dni Roboczych. W przypadku konieczności wprowadzenia poprawek i uzupełnień, czas na ponowny odbiór Aplikacji przez Zamawiającego wynosi 3 Dni Robocze.

Poprawne zakończenie testów akceptacyjnych Aplikacji jest podstawą wdrożenia Aplikacji na środowisku produkcyjnym Zamawiającego.

- iv. Podstawą odbioru Etapu I jest odebranie przez Zamawiającego Aplikacji, uruchomionej produkcyjnie w oparciu o infrastrukture techniczno-systemowa Zamawiającego, potwierdzone protokołem odbioru bez zastrzeżeń. Wzór protokołu odbioru stanowi Załącznik nr 5 do Umowy.
- v. Przed uruchomieniem produkcyjnym Aplikacji, Wykonawca przeprowadzi w siedzibie Zamawiającego dwa jednodniowe warsztaty dla 2 grup (po maksymalnie 20 osób każda), z zakresu obsługi i użytkowania wdrożonej Aplikacji oraz przygotuje i dostarczy podręcznik użytkownika Aplikacji w formie papierowej i elektronicznej. Powyższe warsztaty zostaną przeprowadzone przez konsultantów z zespołu projektowego Wykonawcy,
- b) Etap II Utrzymanie Aplikacji, realizowany na zasadach określonych w niniejszej Umowie.
- c) Etap III Modyfikacja Aplikacji, realizowany na zasadach określonych w § 6 Umowy
- 3. W celu realizacji postanowień Umowy Zamawiający umożliwi Wykonawcy zdalny dostęp z siedziby Wykonawcy do serwera, na którym zostanie posadowiona Aplikacja wraz z wymaganymi przez Wykonawcę kontami administracyjnymi niezbędnymi do utrzymania Aplikacji przez Wykonawcę.
- 4. Wykonawca w ostatnich dwóch miesiącach obowiązywania niniejszej umowy jest zobowiązany udzielić wsparcia technicznego i merytorycznego przy ewentualnym przekazaniu przyszłemu Wykonawcy usług utrzymania i modyfikacji Aplikacji.
- 5. Zamawiający i Wykonawca wyznaczają osoby odpowiedzialne za koordynację prac będących przedmiotem Umowy uprawnione do kontaktów w tym zakresie:
	- 1. Pani/Pan………………………… przedstawiciela Zamawiającego w zakresie obsługi i utrzymania Aplikacji, adres e-mail:……………………………………….
	- 2. Pani/Pan ………………………- przedstawiciela Zamawiającego w zakresie obsługi i utrzymania Aplikacji, adres e-mail:………………………………………..
	- 3. Pani/Pan ……………………….. przedstawiciela Wykonawcy. adres e-mail:……………….

Wyżej wymienione osoby upoważnione są do sprawowania bieżącego nadzoru nad wykonywaniem przedmiotu Umowy i do rozwiązywania bieżących problemów związanych z realizacją Umowy. Zmiana osób upoważnionych nie stanowi zmiany treści Umowy, wymaga jednak poinformowania drugiej strony o tym fakcie. Wymaganą formą udzielenia informacji jest poczta elektroniczna.

Strony dopuszczają do sprawowania nadzoru nad wykonywaniem przedmiotu Umowy i do rozwiązywania bieżących problemów związanych z jej realizacją również inne osoby, z zastrzeżeniem uprzedniego poinformowania, przez odpowiednią osobę wymienioną w pkt. 1, 2 lub 3 drugiej strony o takiej sytuacji. Wystarczającą formą udzielenia informacji jest poczta elektroniczna.

**Usunięto:** oraz

- 6. Wykonawca nie ponosi odpowiedzialności za brak dostępu do Aplikacji spowodowany awarią łączy w sieci telekomunikacyjnej.
- 7. Wykonawca nie odpowiada za szkody powstałe w wyniku nieautoryzowanego użycia przekazanych kont administracyjnych do Aplikacji lub użycia tych kont niezgodnie z prawem polskim.
- 8. Wykonawca nie może, bez zgody Zamawiającego, zatrudniać przy wykonywaniu Umowy, w charakterze pracowników lub podwykonawców, osób zatrudnionych u Zamawiającego.
- 9. Wykonawca jest zobowiązany do wykonania kopii bezpieczeństwa Aplikacji raz w miesiącu w trybie pełnym oraz doraźnie, na żądanie Zamawiającego i udostępnienia jej na zabezpieczonym zasobie Wykonawcy do pobrania przez Zamawiającego. O fakcie wystawienia kopii bezpieczeństwa do pobrania Wykonawca poinformuje Zamawiającego drogą elektroniczną na adres e-mail Zamawiającego, wskazany w § 14 ust. 2 Umowy.
- 10. W ramach Etapu II, Wykonawca zobowiązany jest do sporządzania miesięcznych Raportów z wykonania Umowy, zgodnie ze wzorem stanowiącym Załącznik nr 2 do Umowy, które będą przesyłane do Zamawiającego za pomocą poczty elektronicznej na adresy wskazane w § 14 ust. 2 Umowy - celem akceptacji. Jeżeli Raport nie zostanie zaakceptowany przez Zamawiającego w przedstawionej przez Wykonawcę formie albo/i treści, Strony niezwłocznie przystąpią do uzgodnienia formy albo/i treści Raportu.

# **§ 4**

### **Zasady dokonywania zgłoszeń błędów i usuwania błędów**

- 1. Zamawiający jest uprawniony do zgłaszania wszystkich Błędów pojawiających się w Aplikacji.
- 2. Zgłoszenia błędów realizowane będą za pomocą dedykowanej strony internetowej Wykonawcy, umożliwiającej bezpośredni kontakt z Wykonawcą oraz rejestrowania wykrytych problemów w funkcjonowaniu Aplikacji i ich rozwiązań. Dedykowana strona internetowa musi posiadać funkcjonalność rejestrowania i wyświetlania daty i godziny dokonania Zgłoszenia Błędu oraz śledzenie postępu jego usuwaniu. Obowiązek zapewnienia i utrzymania dedykowanej strony internetowej leży po stronie Wykonawcy.
- 3. Narzędzie dedykowanej strony internetowej, o którym mowa w ust. 2, dostępne jest pod adresem internetowym: ………….. .
- 4. Dostęp do dedykowanej strony internetowej zostanie nadany i aktywowany w terminie 2 Dni Roboczych od daty zakończenia Etapu I, w formie unikalnego loginu i hasła dla 2 przedstawicieli Zamawiającego wskazanych w § 3 ust. 5 Umowy. Dostęp do dedykowanej strony internetowej będzie aktualny przez cały okres obowiązywania Umowy.
- 5. Za datę i godzinę zgłoszenia błędu/problemu przyjmuje się datę i godzinę przyjęcia zgłoszenia potwierdzone na dedykowanej stronie, z zastrzeżeniem ust.7.
- 6. W przypadku braku możliwości Zgłaszania błędów za pomocą dedykowanej strony internetowej, Zamawiający upoważniony jest do zgłaszania błędów za pomocą poczty elektronicznej na adres………………………… lub telefonicznie pod numer …………. .
- 7. Zgłoszenie telefoniczne Wykonawca będzie niezwłocznie potwierdzał wysłaniem wiadomości pocztą elektroniczną, na adres………………………………………………………………... oraz Wykonawca zarejestruje je na dedykowanej stronie internetowej. W przypadku zgłoszenia błędu/problemu telefonicznie lub mailowo, za datę i godzinę zgłoszenia błędu/problemu przyjmuje się datę i godzinę przyjęcia zgłoszenia potwierdzone mailem oraz na stronie dedykowanej. Podjęcie obsługi Zgłoszenia błędu możliwe jest po przekazaniu przez Zamawiającego prawidłowego Zgłoszenia błędu poprzez dedykowaną stronę internetową lub w przypadku braku możliwości zgłaszania błędów za pomocą dedykowanej strony internetowej, za pomocą poczty elektronicznej.
- 8. Wykonawca zapewnia podjęcie obsługi Zgłoszenia błędu/ (reakcję) w terminie:
	- a) maksymalnie 8 Godzin roboczych w przypadku Błędów krytycznych,
	- b) maksymalnie 2 Dni Roboczych w przypadku Błędów zwykłych,
	- c) maksymalnie 2 Dni Roboczych w przypadku zgłoszenia problemu,

Strona **19** z **57**

licząc od daty i godziny potwierdzenia przyjęcia Zgłoszenia.

- 9. W terminie określonym w ust. 8 Wykonawca dokona wstępnej analizy Błędu oraz określi przybliżony termin jego usunięcia i przekaże te informacje Zamawiającemu. Jeżeli wstępna analiza wykaże, że czas potrzebny na usunięcie Błędu przekroczy termin Rozwiązania określony w ust. 10, Wykonawca w terminie określonym w ust. 8 zaproponuje Zamawiającemu rozwiązanie tymczasowe, zapewniające realizację podstawowych funkcji Aplikacji, tj. dostęp do:
	- a) Procedur,
	- b) Zarządzeń Prezesa,
	- c) Teleadresowego Informatora KRUS-u,
	- d) Formularzy,

do czasu Rozwiązania. W przypadku skutecznego wdrożenia rozwiązania tymczasowego w terminie określonym w ust. 10, uznaje się, że nie doszło do opóźnienia w Rozwiązaniu.

- 10. Termin Rozwiązania Błędu liczony będzie od momentu jego Zgłoszenia do Wykonawcy, do momentu jego Rozwiązania, jednak nie dłuższy niż:
	- a) 3 Dni Robocze dla Błędu krytycznego,
	- b) 7 Dni Roboczych dla Błędu zwykłego,
	- c) 5 Dni Roboczych dla przedstawienia Zamawiającemu propozycji rozwiązania w przypadku zgłoszenia problemu.

W pierwszej kolejności będą rozwiązywane Błędy krytyczne, w dalszej kolejności – Błędy zwykłe.

- 11. W przypadkach, w których Rozwiązanie dla swojej skuteczności nie może nastąpić przez przekazanie go Zamawiającemu poprzez dedykowaną stronę internetową lub zdalny dostęp do serwera, Wykonawca wydeleguje eksperta do siedziby Zamawiającego. W takim przypadku prace wykonane w siedzibie Zamawiającego nie będą traktowane jako świadczenie usługi Konsultacji bezpośrednich, a Wykonawcy z tego tytułu nie przysługuje żadne dodatkowe wynagrodzenie.
- 12. Z comiesięcznej realizacji usługi utrzymania, Wykonawca będzie składał do Zamawiającego raport z wykonania umowy wg wzoru zamieszczonego w Załączniku nr 2 do Umowy.

### **§ 5**

### **Świadczenie usług Konsultacji bezpośrednich**

- 1. W ramach Umowy Zamawiającemu przysługuje limit ….. *(zostanie uzupełnione zgodnie*  z *oferta*) godzin Konsultacji bezpośrednich.
- 2. Strony uzgadniają, że wymiar pojedynczej zamówionej konsultacji nie może być krótszy niż 4 godziny, nie uwzględniając czasu dojazdu do siedziby Wykonawcy lub Zamawiającego, oraz czasu odjazdu z siedziby Wykonawcy lub Zamawiającego.
- 3. Konsultacje bezpośrednie realizowane będą w siedzibie Zamawiającego, lub za zgodą Zamawiającego – w siedzibie Wykonawcy. Wykonawca będzie świadczył usługi Konsultacji bezpośrednich w ustalony między Wykonawcą i Zamawiającym sposób oraz w ustalonych terminach, na podstawie Zamówienia usług, którego wzór stanowi Załącznik 1 do Umowy.
- 4. O proponowanych terminach przeprowadzenia Konsultacji bezpośrednich oraz planowanym czasie ich trwania Zamawiający poinformuje każdorazowo Wykonawcę w formie pisemnej (lub za pośrednictwem poczty elektronicznej), przedstawiając Zamówienie usług na co najmniej 5 Dni Roboczych przed planowanym terminem ich rozpoczęcia. Wykonawca zobowiązany jest każdorazowo i niezwłocznie, pisemnie lub za pomocą poczty elektronicznej, na adres poczty elektronicznej przedstawicieli Zamawiającego wskazanych w § 3 ust. 5 Umowy, potwierdzić termin i czas trwania usługi, lub zaproponować zmiany w tym zakresie. Wykonawcy, dla danej usługi Konsultacji bezpośrednich, przysługuje prawo jednokrotnego przełożenia terminu świadczenia ww. usługi. W takim przypadku, Zamawiający ponownie wyznacza termin

realizacji usługi Konsultacji bezpośrednich, bez konieczności uzgadniania tego terminu z Wykonawcą.

- 5. Wykonawca nie może przystąpić do realizacji usług Konsultacji bezpośrednich bez uzgodnionego terminu realizacji oraz czasu trwania konsultacji (nakład roboczogodzin).
- 6. Wykonawca zobowiązany jest każdorazowo sporządzić i niezwłocznie podpisać protokół z wykonanej usługi Konsultacji bezpośrednich, oraz przekazać go do akceptacji Zamawiającego. Wzór protokołu określa Załącznik nr 4 do Umowy.
- 7. Zamawiający ma prawo do zgłoszenia, pisemnie lub za pomocą poczty elektronicznej, na adres wskazany w § 14, zastrzeżeń/uwag do przeprowadzonych Konsultacji bezpośrednich w terminie nie późniejszym niż 5 Dni Roboczych od dnia otrzymania od Wykonawcy protokołu z wykonania usługi Konsultacji bezpośrednich. Po dokonaniu (w terminie nie dłuższym niż 5 Dni Roboczych od daty otrzymania przez Wykonawcę zgłoszenie zastrzeżeń/uwag) przez Wykonawcę niezbędnych poprawek, Strony ponownie przystąpią do podpisania protokołu z wykonanej usługi. Czas Konsultacji bezpośrednich przeznaczonych na usunięcie zastrzeżeń/uwag nie pomniejsza limitu konsultacji określonego w ust. 1.
- 8. Usunięcie przez Wykonawcę zastrzeżeń/uwag nie jest uznawane za opóźnienie w wykonaniu Umowy.

## **§ 6**

## **Modyfikacja Aplikacji**

- *1.* Zamawiającemu przysługuje limit 400 roboczogodzin usług Modyfikacji Aplikacji, przewidziany dla całego okresu realizacji niniejszej Umowy.
- 2. Zgłoszenie zapotrzebowania na Modyfikacje Aplikacji dokonywane jest na podstawie Zamówienia usług, którego wzór stanowi Załącznik nr 1 do Umowy.
- 3. Wykonawca nie może przystąpić do realizacji usług Modyfikacji Aplikacji bez uzgodnionego z Zamawiającym terminu realizacji oraz uzgodnionego nakładu roboczogodzin, przeznaczonych na tę modyfikację.
- 4. Na podstawie otrzymanego Zamówienia usług, dla każdej Modyfikacji Aplikacji Wykonawca opracuje i przedstawi Zamawiającemu do akceptacji plan testów akceptacyjnych, zawierający co najmniej następujące elementy:
	- a) cel Modyfikacji Aplikacji,
	- b) szczegółowy opis Modyfikacji Aplikacji,
	- c) opis środowiska testowego,
	- d) opis organizacji testów,
	- e) opis kategorii błędów i zasad ich obsługi,
	- f) opis scenariuszy testowych i przypadków testowych,
	- g) harmonogram testów.
- 5. Zamawiający w ciągu 7 Dni Roboczych zaakceptuje plan testów lub zgłosi do niego uwagi. Brak zgłoszenia uwag w zakreślonym terminie oznacza akceptację przez Zamawiającego przedłożonego planu testów. W przypadku zgłoszenia uwag, Wykonawca w ciągu 5 Dni Roboczych od dnia otrzymania uwag zmodyfikuje dokument i przedstawi go ponownie do akceptacji Zamawiającemu.
- 6. Wykonawca przygotuje środowisko testowe we współpracy z Zamawiającym.
- 7. Wykonawca po dokonaniu Modyfikacji zgłosi do Zamawiającego gotowość do przeprowadzenia przez Zamawiającego testów akceptacyjnych wykonanej Modyfikacji. Dzień zgłoszenia przez Wykonawcę gotowości do przeprowadzenia testów uznaje się za uzgodniony termin realizacji wykonanej Modyfikacji.
- 8. Po wykonaniu testów akceptacyjnych z wynikiem pozytywnym, Wykonawca uaktualni dokumentację Aplikacji i przekaże ją Zamawiającemu do akceptacji w terminie 5 Dni Roboczych. Podstawą wdrożenia Modyfikacji w środowisku produkcyjnym jest zgoda Zamawiającego.

9. Po opracowaniu i wdrożeniu produkcyjnym Modyfikacji Aplikacji, Strony Umowy podpiszą protokół odbioru, którego wzór stanowi Załącznik nr 4 do Umowy, będący podstawą do wystawienia faktury za zrealizowaną Modyfikację.

#### **§ 7**

#### **Świadczenie usług Konsultacji telefonicznych**

- 1. W ramach Umowy Zamawiającemu przysługuje nieograniczona ilość godzin Konsultacji telefonicznych.
- 2. Konsultacje telefoniczne z Zamawiającym dotyczące Aplikacji będą świadczone w Dni Robocze w godzinach 8.00-16.00.W celu odbycia Konsultacji telefonicznych, Wykonawca udostępnia kontakt pod numerem telefonu: ………………… .
- 3. W przypadku, w którym Wykonawca przewiduje, że z przyczyn losowych świadczenie Konsultacji telefonicznych nie będzie możliwe, zobowiązuje się niezwłocznie poinformować o tym Zamawiającego, wysyłając wiadomość za pośrednictwem poczty elektronicznej na adres wskazany w § 14 ust. 2 Umowy oraz zaproponować i wdrożyć rozwiązanie zapasowe, zaakceptowane przez Zamawiającego.

## **§ 8**

### **Wynagrodzenie**

- 1. Maksymalne całkowite wynagrodzenie z tytułu realizacji przedmiotu umowy nie przekroczy kwoty: ............... zł netto, co z podatkiem VAT ( ........<sup>9</sup>%) stanowi kwotę brutto ................. zł (słownie:…………… zł 00/100 zł). Nie wyczerpanie w całości maksymalnego wynagrodzenia za realizację Umowy nie może być podstawą roszczeń Wykonawcy z tytułu niewykonania Umowy przez Zamawiającego .
- 2. Wynagrodzenie za Etap I Umowy wynosi: …………………….. zł netto, co z podatkiem VAT (……%) stanowi kwotę brutto………………………… zł (słownie: ………………….. zł 00/100 zł) Podstawą wystawienia faktury będzie podpisanie przez Zamawiającego protokołu odbioru Etapu I bez zastrzeżeń.
- 3. Wynagrodzenie za Etap II Umowy jest wynagrodzeniem ryczałtowym, płatnym za każdy miesiąc realizacji usług w ramach Etapu II, w wysokości …………. zł netto, co z podatkiem VAT (…….%) stanowi kwotę brutto ………… zł (słownie: ………………….. zł 00/100). Podstawą wystawienia faktury będzie comiesięczny Raport, o którym mowa w § 3 ust. 10 Umowy, zaakceptowany przez Zamawiającego bez zastrzeżeń oraz udostępniona aktualna miesięczna kopia bezpieczeństwa Aplikacji.
- 4. W przypadku świadczenia usługi utrzymania Aplikacji (Etap II) przez niepełny miesiąc, wynagrodzenie wylicza się jako iloczyn dni świadczenia usługi i wynagrodzenia za jeden dzień, przy założeniu, że wynagrodzenie za jeden dzień świadczenia usługi wynosi………netto + VAT………….…tj. brutto …… (słownie:………..zł……./100).
- 5. Wynagrodzenie za jedną roboczogodzinę prac w ramach Etapu III Umowy wynosi: …………………….. zł netto, co z podatkiem VAT (……%) stanowi kwotę brutto ………………………… zł (słownie: ………………….. zł 00/100 zł). Wynagrodzenie za wykonanie poszczególnych usług w ramach tego etapu liczone będzie jako iloczyn godzinowego nakładu pracy i stawki za jedną roboczogodzinę z podatkiem VAT. Podstawę do wystawienia faktury stanowi każdorazowo protokół odbioru, podpisany przez Zamawiającego bez zastrzeżeń, danej usługi .
- 6. Zapłata wynagrodzenia, o którym mowa w ust. 2, 3, 4 i 5 będzie następować każdorazowo na podstawie prawidłowo wystawionej faktury VAT, w terminie 21 dni od daty jej otrzymania.
- 7. Za dzień zapłaty wynagrodzenia Strony uznają dzień obciążenia rachunku bankowego Zamawiającego należną Wykonawcy kwotą.
- 8. Wykonawca oświadcza, że wynagrodzenie zawiera wszystkie koszty realizacji Umowy, w tym w szczególności koszty związane z dojazdami, noclegami i dietami pracowników Wykonawcy.

Strona **22** z **57**

9. Zamawiający nie wyraża zgody na cesję wierzytelności wynikających z Umowy.

### **§ 9 Kary umowne**

- 1. Wykonawca zapłaci Zamawiającemu kary umowne w następujących przypadkach i kwotach:
	- 1) w wysokości 1 000 zł za każdy rozpoczęty dzień opóźnienia w stosunku do terminu określonego w § 15 ust. 1 Umowy (realizacja Etapu I);
		- 2) w wysokości 100 zł za każdą rozpoczętą godzinę niedostępności Aplikacji lub jej elementów (w tym Błędy, albo braki w jakiejkolwiek funkcjonalności),w wysokości 100 zł za każdy przypadek niedostarczenia wraz z fakturą uzgodnionego Raportu w zakresie dostępności usług albo nie przekazania kopii bezpieczeństwa,
		- 3) w wysokości 200 zł za każdy rozpoczęty dzień opóźnienia w stosunku do uzgodnionego przez Strony terminu realizacji kolejnych Modyfikacji Aplikacji.
- 2. W przypadku odstąpienia od Umowy albo jej wypowiedzenia przez Zamawiającego lub Wykonawcę z przyczyn leżących po stronie Wykonawcy, Wykonawca zapłaci Zamawiającemu karę w wysokości 20% wynagrodzenia brutto, o którym mowa w § 8 ust. 1 Umowy.
- 3. Zamawiający ma prawo dochodzenia odszkodowania przewyższającego wysokość kar umownych na zasadach ogólnych.
- 4. Wykonawca wyraża zgodę na potrącanie kar umownych z przysługującego mu wynagrodzenia.
- 5. Wykonawca zapłaci Zamawiającemu karę umowną za niespełnienie wymogów określonych w § 17 ust. 3 w wysokości 100 zł brutto za każdy dzień niespełnienia wymogu.

# **§ 10**

## **Licencje i kody źródłowe**

- 1. Wykonawca oświadcza, że z chwilą odbioru Etapu I Umowy, w ramach wynagrodzenia, o którym mowa w § 8 ust. 2, udziela Zamawiającemu niewyłącznej licencji na Aplikację wykonaną w ramach tego Etapu. Warunki licencji dotyczą także aktualizacji Aplikacji.
- 2. Wykonawca oświadcza, że z chwilą odbioru danej Modyfikacji Aplikacji udziela Zamawiającemu wyłącznej licencji na daną Modyfikację.
- 3. Pola eksploatacji licencji, o których mowa w ust. 1 i 2, obejmują prawo do:
	- trwałego lub czasowego utrwalania i zwielokrotnienia w całości lub w części jakimikolwiek środkami i w jakiejkolwiek formie;
	- łączenia fragmentów oprogramowania z innymi programami komputerowymi i ich dostosowywania;
	- modyfikowania, rozbudowania;
	- wprowadzania do pamięci komputera,
	- przekształcania formatu pierwotnego oprogramowania na dowolny inny format, wymagany przez Zamawiającego i dostosowania do platform sprzętowo-systemowych wybranych przez Zamawiającego;
	- rozpowszechniania oprogramowania w formie publikowania, wyświetlania, odtwarzania oraz nadawania i reemitowania, a także udostępniania oprogramowania w dowolny, wybrany przez Zamawiającego sposób, w tym udostępniania w wewnętrznych sieciach komputerowych;
	- wykorzystywania do prowadzonych postępowań o zamówienie publiczne jako element dokumentacji postępowania, w szczególności w celu wdrożenia w podmiotach publicznych realizujących zadania wynikające z systemu ubezpieczeń społecznych;
	- dokonywania skrótów, cięć, montażu, tłumaczeń, korekt, przeróbek, zmian i adaptacji w tym modyfikowania i przystosowywania całości lub części oprogramowania, wprowadzania nowych funkcjonalności oraz jakichkolwiek zmian, z zachowaniem praw osoby, która tych zmian dokonała.

**Usunięto: Autorskie prawa majątkowe**

**Usunięto:** przenosi na Zamawiającego autorskie prawa majątkowe do prac wykonanych w zakresie tego Etapu.

**Usunięto:** przenosi nieodpłatnie na Zamawiającego autorskie prawa majątkowe do danej Modyfikacji.

**Usunięto:** Przeniesienie autorskich praw majątkowych do prac i wyników, o których mowa w ust. 1 i 2 następuje na wszystkich polach eksploatacji wyszczególnionych w art. 50 i art. 74 ust. 4 ustawy o prawie autorskim i prawach pokrewnych, a w szczególności:

**Usunięto:** <#>dysponowania/rozporz ądzania (w tym zbycia),¶ <#>obrotu oryginałem lub kopiami albo egzemplarzami nośników, na których oprogramowanie utrwalono, w tym wprowadzania do obrotu, użyczenia, najmu i dzierżawy;¶

**Usunięto:** ;

**Usunięto:** publicznego wykonania, wystawiania

**Usunięto:** publicznego

**Usunięto:** .

Strona **23** z **57**

- 4. Wykonawca, z dniem odbioru Etapu I oraz każdorazowo do poszczególnych Modyfikacji, przekaże Zamawiającemu komplet kodów źródłowych do oprogramowania Aplikacji (lub jej Modyfikacji) wraz z dokumentacją projektową rozwiązania informatycznego Aplikacji, która będzie obejmować:
	- a) kody źródłowe wraz z komentarzami w nich zaszytymi,
	- b) dokumentację eksploatacyjną systemu wraz z planem przetwarzania,
	- c) dokumentację projektową obejmującą:
		- i. model architektury systemu, model logiczny systemu,
		- ii. model logiczny i fizyczny baz danych,
		- iii. dokumentację systemu do poziomu przynajmniej klas implementowanych (procedur) w systemie wraz z opisem,
	- d) dokumentację administrowania systemem,
	- e) dokumentację użytkownika.
- 5. Zamawiający przeprowadzi weryfikację przedstawionej przez Wykonawcę dokumentacji, o której mowa w ust. 4, na zgodność z wdrożoną Aplikacją w ciągu 5 dni.
- 6. W przypadku nie przyjęcia przez Zamawiającego dokumentacji w ust. 4 Wykonawca w ciągu 14 dni uzupełni wskazane przez Zamawiającego braki.
- 7. Licencje, o których mowa w ust. 1 i 2, są udzielone na czas nieokreślony i bez ograniczeń terytorialnych.
- 8. W okresie trwania licencji, Zamawiający ma prawo udzielenia sublicencji na korzystanie z oprogramowania innym podmiotom, z którymi zawarł umowę na świadczenie usług na jego rzecz, przy czym prawo to obejmuje uprawnienie do dokonywania modyfikacji oprogramowania, zmiany w kodach źródłowych, modyfikacji dokumentacji związanej z oprogramowaniem. Udzielenie sublicencji może nastąpić po zakończeniu umowy, lub po jej rozwiązaniu z innych przyczyn.
- 9. Każda ze stron może pisemnie wypowiedzieć Umowę w zakresie dotyczącym udzielonych licencji z zachowaniem 2 – letniego terminu wypowiedzenia, ze skutkiem na koniec roku kalendarzowego, z tym zastrzeżeniem, że wypowiedzenia nie można dokonać przed upływem 5 pełnych lat liczonych od dnia udzielenia licencji.
- 10. Wykonawca oświadcza, że wraz z udzieleniem licencji, przenosi na Zamawiającego również wyłączne prawo zezwolenia na wykonywanie zależnego prawa autorskiego do powstałych utworów. W związku z powyższym, Wykonawca nie będzie występował o dodatkowe wynagrodzenie.
- 11. W przypadku ewentualnego zgłoszenia do Zamawiającego przez osoby trzecie roszczeń z tytułu naruszenia ich praw autorskich do prac stanowiących przedmiot Umowy, Wykonawca zobowiązuje się pokryć odszkodowania z tego tytułu zasądzone od Zamawiającego lub uznane przez Zamawiającego za zgodą Wykonawcy, łącznie z ewentualnymi kosztami dochodzenia tych roszczeń przez osoby trzecie, tzn. koszty sądowe i zastępstwa procesowego oraz zapewni alternatywne rozwiązanie do czasu rozstrzygnięcia sporu.

# **§ 11**

### **Gwarancja**

- 1. Wykonawca udziela 24 miesięcznej gwarancji na poprawną pracę dostarczonej Aplikacji i wykonane Modyfikacje. Gwarancja obejmie wszystkie elementy Aplikacji dostarczone przez Wykonawcę.
- 2. Termin rozpoczęcia gwarancji liczony będzie od dnia podpisania bez zastrzeżeń protokołu odbioru odpowiednio: Aplikacji (Etap I) lub Modyfikacji (Etap III).
- **3.** W ramach udzielonej gwarancji Wykonawca bezpłatnie usunie wykryte Błędy/Problemy w terminach określonych w § 4 umowy.

**Usunięto:** (w tym instrukcję administrowania Aplikacji), która będzie zawierać komplet informacji koniecznych do instalacji, konfiguracji, administrowania i utrzymania Aplikacii

**Usunięto:** wyszczególnionej w pkt. 4-

**Usunięto:** wyszczegónionej

**Usunięto:** pkt

**Usunięto:** że wraz z przeniesieniem autorskich praw majątkowych do wykonanych prac (utworów)

Strona **24** z **57**

### **§ 12 Poufność**

- 1. Dla uniknięcia wątpliwości Strony potwierdzają, że za Informacje Poufne nie są uważane informacje, które Zamawiający jest zobowiązany ujawnić na mocy obowiązujących przepisów prawa, w tym Prawa zamówień publicznych.
- 2. Wykonawca zobowiązuje się:
	- 1) nie ujawniać Informacji Poufnych innym podmiotom bez zgody Zamawiającego, udzielonej na piśmie pod rygorem nieważności;
	- 2) wykorzystywać Informacje Poufne jedynie do potrzeb realizacji Umowy;
	- 3) nie powielać Informacji Poufnych w zakresie szerszym, niż jest to potrzebne dla realizacji Umowy;
	- 4) zabezpieczać otrzymane Informacje Poufne przed dostępem osób nieuprawnionych w stopniu niezbędnym do zachowania ich poufnego charakteru, ale przynajmniej w takim samym stopniu, jak postępuje wobec własnej tajemnicy przedsiębiorstwa.
- 3. Wykonawca może, jeżeli jest to potrzebne do realizacji Umowy, udostępnić Informacje Poufne personelowi Wykonawcy oraz doradcom prawnym, przy czym korzystanie z Informacji Poufnych przez takie podmioty nie może wykroczyć poza zakres, w jakim Wykonawca może z nich korzystać. Wykonawca zobowiąże te osoby do przestrzegania poufności. Wykonawca jest odpowiedzialny za naruszenia spowodowane przez takie osoby i podmioty.
- 4. W przypadku rozwiązania Umowy (niezależnie od powodu rozwiązania) lub jej wygaśnięcia Wykonawca zobowiązuje się do niezwłocznego zwrotu w terminie 7 Dni Roboczych materiałów zawierających Informacje Poufne, a Informacje Poufne przechowywane w wersji elektronicznej usunie ze swoich zasobów i nośników elektronicznych. Ten sam obowiązek będzie ciążył na osobach i podmiotach, o których mowa w poprzednim ustępie.
- 5. Wykonawca na pisemne żądanie Zamawiającego zobowiązuje się do niezwłocznego zniszczenia materiałów zawierających Informacje Poufne.

### **§ 13**

### **Podwykonawstwo**

### *(zostanie uzupełnione opcjonalnie)*

## *(w przypadku gdy Wykonawca będzie korzystał z Podwykonawców*)

- 1. Wykonawca w trakcie realizacji niniejszej umowy będzie korzystał z następujących Podwykonawców:
- a/ …………………………………………….. w zakresie ……………………………….,
- b/ …………………………………………….. w zakresie ……………………………….
- 2. Jeżeli w trakcie realizacji zamówienia nastąpi zmiana albo rezygnacja z podwykonawcy, na którego zasoby Wykonawca powoływał się, na zasadach określonych w art. 22a ust. 1 ustawy Prawo zamówień publicznych, w celu wykazania spełniania warunków udziału w postępowaniu lub kryteriów selekcji, o których mowa w SWIZ, Wykonawca jest obowiązany wykazać Zamawiającemu, że proponowany inny podwykonawca lub wykonawca samodzielnie spełnia je w stopniu nie mniejszym niż podwykonawca, na którego zasoby wykonawca powoływał się w trakcie postępowania o udzielenie zamówienia.

*(dotyczy przypadku, gdy Wykonawca nie korzysta z Podwykonawców)* Zgodnie z oświadczeniem złożonym w Formularzu ofertowym Wykonawca nie będzie korzystał

z Podwykonawców.

# **§ 14**

# **Zawiadomienia**

- 1. Zawiadomienia, zapytania, informacje nie wymienione w postanowieniach Umowy mogą być przesyłane: listem, kurierem, doręczane osobiście, faksem, pocztą elektroniczną.
- 2. Zawiadomienia będą wysyłane na następujące adresy, numery faksów i konta e-mail:

Strona **25** z **57**

- Kasa Rolniczego Ubezpieczenia Społecznego, 00-608 Warszawa, Al. Niepodległości 190,

- ……………………

Wykonawca: ……………………………………………………………. ……………………………………………………………. …………………………………………………………….

3. Każda ze Stron zobowiązana jest do informowania drugiej Strony o każdej zmianie miejsca siedziby lub konta e-mail i numery faksu. Jeżeli Strona nie powiadomiła o zmianie miejsca siedzimy, adresu konta e-mail lub numery faksu, zawiadomienia wysłane na ostatni znany adres siedziby lub numer faksu, Strony uznają za doręczony. Zmiana konta e-mail lub faksu nie stanowi zmiany treści Umowy.

### **§ 15 Terminy**

### 1. Wykonawca w terminie do 90 dni od dnia podpisania umowy zrealizuje Etap I, potwierdzony protokołem odbioru.

2. Wykonawca będzie realizował Etap II i III przez okres 24 miesięcy, licząc od dnia odbioru Etapu I.

> **§ 16 Zabezpieczenie należytego wykonania umowy**

- 1. Wykonawca tytułem należytego wykonania umowy wniósł zabezpieczenie w wysokości **5%** ceny całkowitej brutto podanej w ofercie, tj. w kwocie **………….. zł** (słownie: ……….) złotych w formie ………………… .
- 2. Wnoszone zabezpieczenie służy pokryciu roszczeń z tytułu niewykonania lub nienależytego wykonania umowy.
- 3. Zamawiający zwróci zabezpieczenie należytego wykonania Umowy w wysokości 70% w terminie do 30 dni od dnia wykonania przedmiotu Umowy i uznania przez Zamawiającego za należycie wykonane.
- 4. Kwota pozostawiona na zabezpieczenia roszczeń z tytułu rękojmi za wady zostanie zwrócona nie później niż w 15 dniu po upływie okresu rękojmi za wady.
- 5. Zabezpieczenie należytego wykonania Umowy zostanie zwrócone po potrąceniu przez Zamawiającego ewentualnych zobowiązań Wykonawcy względem Zamawiającego.

# **§ 17**

## **Postanowienia końcowe**

- 1. Wszelkie zmiany Umowy wymagają formy pisemnej w postaci aneksu, pod rygorem nieważności zmiany.
- 2. Zamawiający przewiduje możliwość zmiany postanowień zawartej umowy na podstawie art. 142 ust. 5 ustawy Prawo zamówień publicznych. W takim przypadku wysokość wynagrodzenia, o którym mowa w § 8 ulegnie proporcjonalnie zmianie w następujący sposób:
	- a) zmiana wysokości wynagrodzenia obowiązywać będzie od dnia wejścia w życie zmian, o których mowa w art. 142 ust. 5 ustawy Prawo zamówień publicznych,
	- b) w przypadku zmiany stawki podatku od towarów i usług wartość netto wynagrodzenia Wykonawcy nie zmieni się, a określona w aneksie do umowy wartość brutto wynagrodzenia zostanie wyliczona na podstawie nowych przepisów,
	- c) w przypadku zmiany minimalnego wynagrodzenia za pracę albo wysokości minimalnej stawki godzinowej, ustalonych na podstawie ustawy z dnia 10 października 2002r. o minimalnym wynagrodzeniu za pracę, wynagrodzenie Wykonawcy ulegnie zmianie o wartość wzrostu całkowitego kosztu Wykonawcy wynikającą ze zwiększenia wynagrodzeń osób bezpośrednio wykonujących czynności przy realizacji przedmiotu

Strona **26** z **57**

umowy do wysokości aktualnie obowiązującego minimalnego wynagrodzenia, z uwzględnieniem wszystkich obciążeń publicznoprawnych od kwoty wzrostu minimalnego wynagrodzenia,

- d) w przypadku zmiany zasad podlegania ubezpieczeniom społecznym lub ubezpieczeniu zdrowotnemu lub wysokości stawki składki na ubezpieczenie społeczne lub zdrowotne, wynagrodzenie Wykonawcy ulegnie zmianie o wartość wzrostu całkowitego kosztu Wykonawcy jaką będzie on zobowiązany dodatkowo ponieść w celu uwzględnienia tej zmiany, przy zachowaniu dotychczasowej kwoty netto wynagrodzenia osób bezpośrednio wykonujących czynności przy realizacji przedmiotu umowy,
- e) w przypadkach, o których mowa w ppkt b)-d), wprowadzenie zmian wysokości wynagrodzenia wymaga uprzedniego złożenia wniosku dokumentującego wpływ zmian na koszty wykonania zamówienia przez Wykonawcę w terminie od dnia opublikowania przepisów dokonujących tych zmian do 30 dnia od dnia ich wejścia w życie,
- f) nie zawarcie w terminie jednego miesiąca od dnia złożenia wniosku, o którym mowa w ppkt e), porozumienia w sprawie odpowiedniej zmiany wynagrodzenia uprawnia strony do rozwiązania umowy z zachowaniem trzymiesięcznego okresu wypowiedzenia, ze skutkiem nie wcześniejszym niż na koniec miesiąca.
- 3. Przez cały okres realizacji Przedmiotu umowy Wykonawca zobowiązany zatrudniać na podstawie umowy o pracę, w wymiarze nie mniejszym niż ½ etatu, co najmniej 2 osoby wchodzące w skład zespołu projektowego. Obowiązek zatrudnienia ww. osób na podstawie umowy o pracę obejmuje Wykonawcę, Podwykonawcę i dalszych podwykonawców.
- 4. Wykonawca oświadcza, że lista osób wchodzących w skład zespołu projektowego jest zgodna ze złożoną ofertą.
- 5. W trakcie realizacji zamówienia na każde wezwanie Zamawiającego w wyznaczonym w tym wezwaniu terminie Wykonawca przedłoży Zamawiającemu wskazane poniżej dowody w celu potwierdzenia spełniania wymogu zatrudnienia na podstawie umowy o pracę co najmniej 2 osób wchodzących w skład zespołu projektowego. Zamawiający jest uprawniony według własnego wyboru do żądania:
	- a) oświadczenia Wykonawcy o zatrudnieniu na podstawie umowy o pracę co najmniej 2 osób wykonujących czynności, których dotyczy wezwanie Zamawiającego. W/w oświadczenie powinno zawierać, w szczególności: dokładne określenie podmiotu składającego oświadczenie, datę, rodzaju umowy o pracę i wymiaru etatu oraz podpis osoby upoważnionej do złożenia oświadczenia w imieniu Wykonawcy;
	- b) poświadczoną za zgodność z oryginałem odpowiednio przez Wykonawcę, kopię umowy/umów o pracę osób. Kopia umowy/umów powinna zostać zanonimizowana w sposób zapewniający ochronę danych osobowych pracowników tj. bez adresów, nr PESEL pracowników. Informacje dotyczące, np. imienia i nazwiska pracownika, daty zawarcia umowy, rodzaju umowy o pracę i wymiaru etatu powinny być możliwe do zidentyfikowania.
- 6. W przypadku stwierdzenia braku spełnienia przez Wykonawcę, Podwykonawcę lub dalszych podwykonawców wymogu zatrudnienia co najmniej 2 osób wchodzących w skład zespołu projektowego na podstawie umowy o pracę lub w przypadku braku wykazania lub przedłożenia Zamawiającemu dowodów w celu potwierdzenia spełniania wymogu zatrudniania na podstawie umowy o pracę przez Wykonawcę lub Podwykonawcę ww. osób, Zamawiający wezwie Wykonawcę, w wyznaczonym terminie do usunięcia stwierdzonych naruszeń i przekazania Zamawiającemu odpowiedniej dokumentacji potwierdzającej zatrudnienie co najmniej 2 osób wchodzących w skład zespołu projektowego, na podstawie umowy o pracy.
- 7. Wykonawca zobowiązany jest do umożliwienia Zamawiającemu kontroli wykonywania przedmiotu umowy w każdym czasie, w terminie wskazanym przez Zamawiającego, w siedzibie Wykonawcy lub w innym miejscu faktycznego wykonywania przedmiotu umowy.
- Strona **27** z **57** 8. Oprócz przypadków przewidzianych w Kodeksie Cywilnym, Zamawiający może od Umowy odstąpić w razie zaistnienia istotnej zmiany okoliczności, powodującej, że jej wykonanie nie

leży w interesie publicznym, czego nie można było przewidzieć w chwili zawarcia Umowy, lub dalsze wykonywanie -Umowy może zagrozić istotnemu interesowi bezpieczeństwa państwa lub bezpieczeństwu publicznemu, w terminie 30 dni od powzięcia wiadomości o tych okolicznościach. W takich przypadkach Wykonawca może żądać jedynie wynagrodzenia należnego mu z tytułu wykonania części Umowy.

- 9. Strony zobowiązują się do polubownego rozwiazywania sporów wynikłych na tle Umowy. W przypadku nieosiągnięcia porozumienia spory będą rozstrzygane przez sąd powszechny właściwy miejscowo dla siedziby Zamawiającego.
- 10. W sprawach nieuregulowanych Umową mają zastosowanie przepisy ustawy Prawo zamówień publicznych, ustawy o prawie autorskim i prawach pokrewnych oraz ustawy Kodeks cywilny.
- 11. Umowę sporządzono w dwóch jednobrzmiących egzemplarzach, po jednym dla każdej ze Stron.
- 12. Integralną część Umowy stanowią następujące załączniki:
	- Załącznik nr 1 Zamówienie usług/Konsultacji
	- Załącznik nr 2 Raport miesięczny z wykonania umowy,
	- Załącznik nr 3 Szczegółowy opis przedmiotu zamówienia wymagania w zakresie wdrożenia Aplikacji,
	- Załącznik nr 4 protokół odbioru usługi konsultacji bezpośrednich/modyfikacji,
	- Załącznik nr 5 protokół odbioru Etapu I.

ZAMAWIAJĄCY: WYKONAWCA:

**Usunięto:** budowy

Strona **28** z **57**

Załącznik nr 1

do Umowy nr ……. z dn. …………………..

**wzór**

Warszawa, dnia ...............................

## **Zamówienie usług Konsultacji bezpośrednich/modyfikacji\***

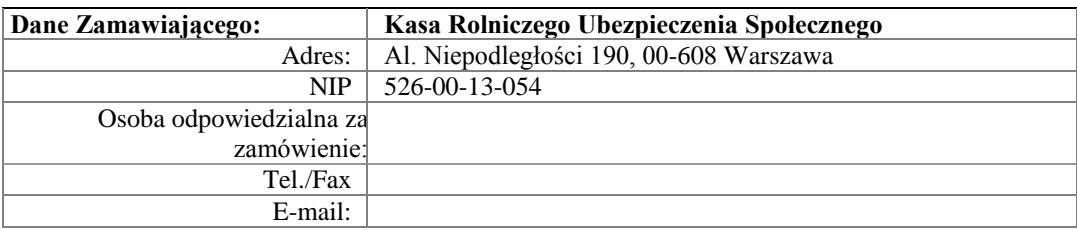

Mając na uwadze zapisy Umowy nr …………………. z dnia …………………, zgłaszamy potrzebę \_\_\_ godzin konsultacji bezpośrednich/modyfikacji\* dla Aplikacji.

## **Oczekiwany zakres prac:**

*[określić oczekiwany rodzaj i zakres konsultacji]*

### **Termin i miejsce konsultacji :**

*dd-mm-rrrr*, w siedzibie Centrali KRUS w Warszawie / w siedzibie Wykonawcy/  $*$ 

Liczba godzin konsultacji/modyfikacji pozostających do wykorzystania w ramach limitu zgodnie z § 5 i 6 Umowy do dnia złożenia niniejszego zamówienia:

Planowana liczba dni/godzin\* konsultacji zgodnie z § 5 i 6 Umowy, które pozostaną do wykorzystania po zrealizowaniu konsultacji z niniejszego zamówienia: \_\_\_\_\_\_\_\_\_\_.

> ………………………………………………………… pieczęć i podpis Zamawiającego

\* - niepotrzebne skreślić

Strona **29** z **57**

Załącznik nr 2

do Umowy nr ………. z dn. …………………..

**wzór**

Warszawa, dnia ............................

**Raport miesięczny** 

**z wykonania Umowy nr …. z dn. …………**

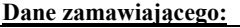

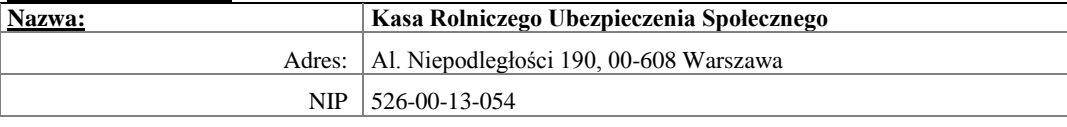

### **Raport za okres:**

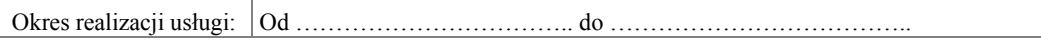

## **Dostępność Aplikacji**

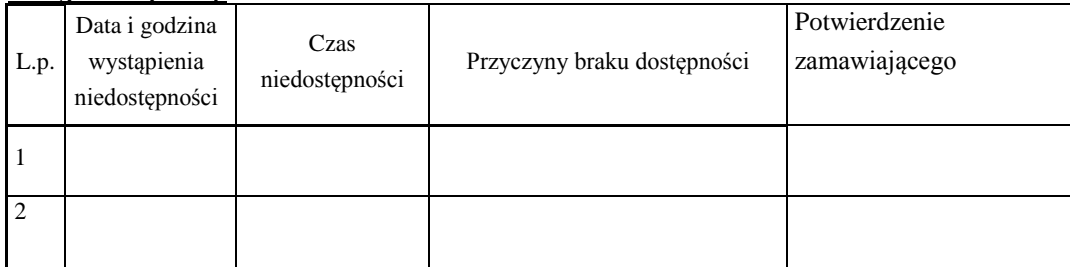

## **Udzielono następujących konsultacji bezpośrednich/modyfikacji**

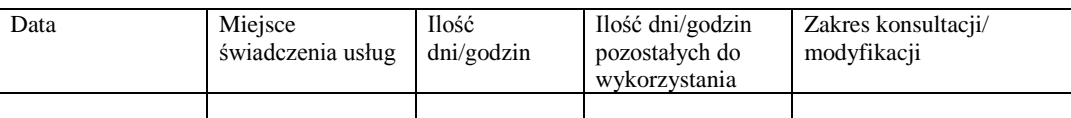

### **Wykonano następujące prace (dotyczy usuwania błędów wykrytych przez Wykonawcę oraz aktualizacji oprogramowania):**

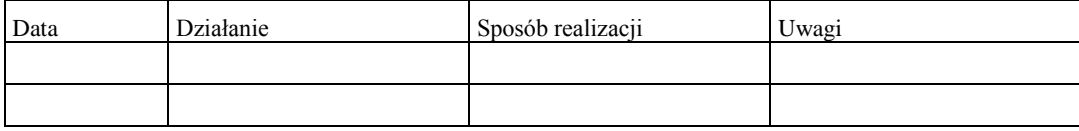

# **Wykonano następujące prace (dotyczy usuwania błędów zgłoszonych przez KRUS):**

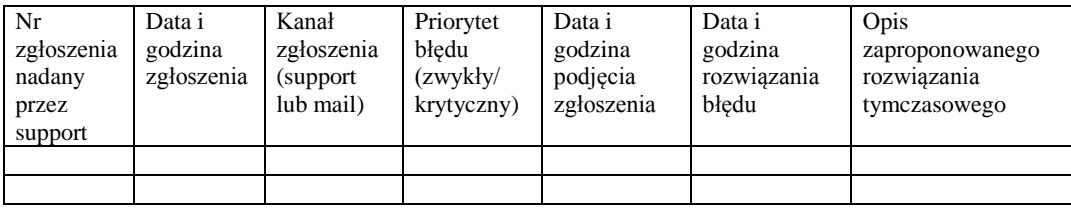

.................................................................

pieczęć i podpis wykonawcy

Strona **30** z **57**

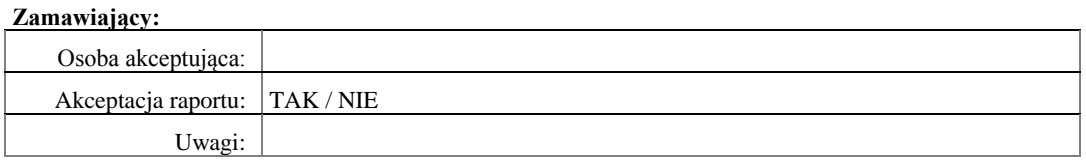

................................................................. pieczęć i podpis zamawiającego

### Załacznik nr 3 do Umowy nr ………. z dn. …………………….

### **Wymagania w zakresie wdrożenia Aplikacji**

# **I. Moduł modelowanie procesów, procedur i struktury organizacyjnej**

- 1. Program do modelowania procesów musi umożliwiać:
	- 1. modelowanie procesu za pomocą GUI graficznego,
	- 2. automatyczne zapisywanie w bazie danych wszystkich informacji wprowadzanych podczas modelowania
	- 3. sugerowanie możliwych elementów diagramu podczas modelowania,
	- 4. generowanie raportów modelowanych diagramów poprzez wybór predefiniowanego szablonu raportu, bez potrzeby logowania do innej aplikacji,
	- 5. definiowanie własnych typów diagramów oraz obiektów,
	- 6. tworzenie bazy terminów i definicji dla poszczególnych diagramów,
	- 7. modelowanie różnego typu diagramów dla procesów i struktur organizacyjnych o odrębnym wyglądzie obiektów,
	- 8. przeglądanie modelowanych procesów,
	- 9. wprowadzanie zmian procesu w zależności od potrzeb organizacyjnych na różnych poziomach zarządzania przy jednoczesnym płynnym przejściu pomiędzy poziomami procesu,
	- 10. możliwość importu i eksportu danych z i do innych narzędzi do modelowania procesów.
- 2. Mapa procesów musi zapewniać:
	- 1) modelowanie zidentyfikowanych procesów zachodzących w organizacji.
	- 2) podział na procesy główne i procesy pomocnicze.
	- 3) tworzenie procesów nadrzędnych (megaprocesów) oraz procesów na niższym poziomie dekompozycji.
	- 4) wskazanie powiązań, kolejności realizacji i przepływów informacyjnych pomiędzy poszczególnymi procesami.

Strona **32** z **57**

**Usunięto: budowy** 

- 5) definiowanie odpowiedzialności za realizacje poszczególnych procesów.
- 6) określanie początku i końca procesu.
- 7) możliwość kopiowania informacji zawartych w atrybutach procesów do innych diagramów.
- 8) zawierać opcję umożliwiającą wyrównywania zdefiniowanych obiektów w procesie upraszczającym jego modelowanie.
- 3. Diagram ról musi zapewniać:
	- 1) przypisanie odpowiedzialności za realizację poszczególnych ról w procesach za pomocą określenia stanowiska, jednostki organizacyjnej, osoby.
	- 2) określenie osób odpowiedzialnych za poprawność merytoryczną i aktualizację opracowanych diagramów procesów.
	- 3) umożliwienie wyświetlania przypisanych odpowiedzialności w poszczególnych procesach w przeglądarce internetowej.
	- 4) modelowanie powyższych zależności w odrębnych diagramach odpowiedzialności.
- 4. Struktura organizacyjna tworzenie struktury organizacyjnej winno przebiegać w sposób przejrzysty, pokazujący podległości służbowe pomiędzy poszczególnymi pracownikami:
	- 1) tworzenie odrębnych struktur dla: całej Kasy, centrali, biur centrali, oddziałów regionalnych, placówek terenowych,
	- 2) graficzne wyodrębnienie obiektów opisujących jednostki organizacyjne, stanowiska, pracownika celem uproszczenia odczytu diagramów,
	- 3) budowanie poddiagramów poszczególnych komórek organizacyjnych szczegółowo opisujących osoby zatrudnione w danej komórce,
	- 4) ograniczenie poprzez stworzoną strukturę organizacyjną dostępu do dokumentacji systemowej dotyczącej jedynie procesów w których uczestniczą pracownicy zaangażowani w realizację tych procesów.

### 5. **Modelowanie procedur w formie graficznej**

- 1) system ma mieć możliwość tworzenia szczegółowych procedur postępowania w formie graficznej
- 2) procedury powinny posiadać odmienny od struktury organizacyjnej graficzny zestaw obiektów.
- 3) do modelowania procedur konieczne jest zapewnienie w oprogramowaniu możliwości modelowania obiektów:
- a. jednostka organizacyjna
- b. stanowisko
- c. grupa
- d. rola
- e. funkcja
- f. zdarzenie
- g. operator "and" (i)
- h. operator "xor"(albo)
- i. operator "or" (lub)
- j. dokument
- k. dokument zewnętrzny
- l. dokument związany
- m. rejestr dokumentów
- n. formularz
- o. zapis
- p. aplikacja wspierająca
- q. wejście/ wyjście do/ z innego procesu
- 4) tworząc procedury postępowania dla każdego z powyższych obiektów musi być zapewniona możliwość uzupełnienia opisu obiektów poprzez dodatkowe atrybuty.
- 5) należy zapewnić funkcjonalność umożliwiającą kopiowanie, przesuwanie, wyrównywanie obiektów.
- 6) oprogramowanie musi podpowiadać możliwe elementy diagramu podczas modelowania.
- 7) podczas tworzenia procedur oprogramowanie musi umożliwiać bezpośrednie wykorzystanie obiektów i informacji zdefiniowanych w procesach oraz w strukturach organizacyjnych.
- 8) w oparciu o zamodelowaną procedurę graficzną należy zapewnić możliwość generowania informacji dotyczących przebiegu postępowania w wersji tabelarycznej.
- 9) w poszczególnych procedurach musi być zapewniona możliwość listowania zapisów potwierdzających wykonanie założonych czynności wraz z ich opisem poprzez parametry:
	- a. miejsca powstawania i przechowywania zapisu,
	- b. formy przechowywania zapisu,
	- c. okresu przechowywania zapisu,
- d. postępowania po okresie przechowywania zapisu,
- e. klasyfikacji zapisu do zdefiniowanych grup.
- 10) generowanie raportów modelowanych procedur poprzez wybór predefiniowanego szablonu raportu, bez potrzeby logowania do innej aplikacji.
- 11) tworzenie bazy terminów i definicji dla poszczególnych diagramów.
- 6. Przeglądarka procesów i diagramów procedur winna umożliwiać:
	- 1) możliwość szybkiego przeglądania zamodelowanych procesów i przechodzenia pomiędzy procesami poprzez kliknięcie na diagram główny.
	- 2) dostęp do procesów z menu głównego oprogramowania, z ograniczeniem dostępu zgodnie z ustalonymi uprawnieniami użytkowników.
	- 3) płynne przechodzenie z diagramów opisujących megaprocesy do procedur szczegółowych obowiązujących w tych procesach.
	- 4) możliwość klasyfikowania procesów i procedur w grupy przynależności.
	- 5) możliwość przeglądania archiwalnych wersji procesów i procedur.
- **II. Moduł modelowanie procesów, procedur i struktury organizacyjnej powinien umożliwiać:**
	- 1) edycji diagramów ról przez koordynatorów Oddziałów Regionalnych (OR) dla każdego OR muszą być sporządzone diagramy ról. Koordynator danego OR zarządza diagramem ról dla swojego regionu. Koordynator nie może tworzyć swoich obiektów tylko używać istniejące,
	- 2) eksportu struktury organizacyjnej w formacie plików płaskich wraz z informacjami o podległościach,

### **III. Moduł do udostępniania dokumentacji za pośrednictwem przeglądarki internetowej**

Moduł do udostępniania ok. 8 000 pracowników dokumentacji za pośrednictwem przeglądarki w przejrzystej formie graficznej oraz jako tekstowe opisy skorelowany z oprogramowaniem do tworzenia dokumentacji i zaciągający z niego dane.

Moduł ten ma zapewnić:

- 1) administratorowi dodawanie użytkowników dla całej KRUS (administrator ma widzieć wszystkich użytkowników i może dokonywać zmian)
- 2) koordynatorom Oddziałów Regionalnych (OR) dodawanie użytkowników dla swojej jednostki organizacyjnej (koordynator OR widzi tylko użytkowników swojej jednostki organizacyjnej i może dokonywać zmian stanowisk w jej obrębie)
- 3) użytkownikowi konfigurowanie wyglądu dokumentacji oraz skalowanie diagramów bez utraty jakości jak również czytanie opisów bezpośrednio na diagramach
- 4) udostępnianie zawartości dokumentacji w całości lub selektywnie, zależnie od uprawnień konkretnego użytkownika (pracownika).
- 5) powiadamianie użytkowników o każdej zmianie, która nastąpiła na procedurze i dotyczy zakresu ich obowiązków. Wszystkie zmiany są rejestrowane.
- 6) tworzenie archiwum. Użytkownik winien mieć zapewniony dostęp do wcześniejszych wersji dokumentacji.
- 7) dostęp wszystkich użytkowników do modułu e-Learning,
- 8) wszystkim użytkownikom możliwość przesyłania wniosków o zmianę do konkretnych użytkowników (właścicieli procedur, pełnomocnika idt). Wnioski o zmiany przesyłane przez użytkowników systemu – w wersji elektronicznej – dotyczące procesów i procedur – przesyłane odpowiednio do właścicieli, następnie do Pełnomocnika ds. ZSZ oraz możliwość kierowania wniosku bezpośrednio do Pełnomocnika ds. ZSZ,
- 9) informowanie użytkowników o istotnych sprawach dotyczących KRUS oraz systemu – aktualnie jest to zakładka KOMUNIKATY,
- 10) definiowanie przez administratora tzw. "użytkownika uprzywilejowanego".
- 11) wypełnianie i zapisywanie predefiniowanych dokumentów dostępnych dla użytkowników systemu w formacie plików: word, excel,
- 12) uprawnionym użytkownikom informację, kto nie zapoznał się z aktualną dokumentacją. W przypadku, gdy użytkownik nie zapozna się ze zmianami, oprogramowanie przypomina mu o nich.

### **IV. Moduł e-learningowy:**

- 1) automatyczne przygotowywanie materiałów szkoleniowych na podstawie informacji o realizowanych przez pracownika czynnościach w ramach procesów,
- 2) automatyczne przygotowywanie testów wiedzy dotyczące zakresu procesów dla konkretnego stanowiska w strukturze organizacyjnej.
	- a. dwa rodzaje testów :
		- sprawdzające wiedzę z zakresu organizacji,
		- sprawdzające znajomość procedur,
	- b. rodzaje pytań:
		- wyboru (jedno- lub wielokrotnego),
		- z jedną odpowiedzią TAK/NIE,
- 3) uwzględnianie zmian w dokumentacji tworzenie nowego testu w przypadku zmiany w procedurze,
- 4) możliwość zwolnienia wybranego pracownika ze zdawania określonego testu/ów
- 5) tworzenie własnych testów:
	- a. definiowanie grup testów,
	- b. definiowanie testów w poszczególnych grupach, dla testu określanie nazwy i procentowego progu zdawalności,
	- c. definiowanie w teście dowolnej liczby pytań logicznych (tak/nie) lub wielokrotnego wyboru,
	- d. przydzielanie testów poszczególnym stanowiskom, osobom,
	- e. oddzielenie testów oraz ich wyników od generowanych automatycznie,
- 6) dostęp do statystyk w zakresie:
	- a. widoku użytkownika:
		- musi zawierać informacje o:
			- 1. testach przypisanych do zdania,
			- 2. ich aktualnym statusie zaliczony, niezaliczony, brak próby zaliczenia, zwolnienie z testu,
			- 3. osiągniętym wyniku,
			- 4. liczbie prób zaliczenia poszczególnych testów,
		- winien pozwalać:
			- 1. Użytkownikowi sprawdzić historię zdawania własnych testów, poprzez podgląd:
				- a) wyników każdej próby zdawania testu,
				- b) szczegółowych odpowiedzi udzielanych na każde pytanie w ramach każdego testu,
	- b. widoku administratora:
		- winien zawierać informacje o:
			- 1. o ogólnej ilości testów przypisanych do zdania, ilości testów zaliczonych, ilości testów pozostałych do zdania, ilości testów ze zdawania, z których dany pracownik jest zwolniony oraz ogólny wynik procentowy zdawalności ilości testów przez każdego pracownika w podziale na poszczególne jednostki organizacyjne – ranking osób,
- 2. rankingu zdawalności w poszczególnych jednostkach organizacyjnych – ranking jednostek organizacyjnych z opcją drilldown według hierarchii jednostek organizacyjnych:
	- a) w pierwszym widoku prezentowane tylko OR i Centrala,
	- b) kliknięcie danej jednostki powoduje przejście do rankingu PT w danym OR/jednostek w Centrali,
	- c) na dalszym poziomie przejście do rankingu osób w danej jednostce,
- c. widoku dostępnym dla każdego użytkownika zawierać informacje o:
	- 1. testach przypisanych do zdania,
	- 2. aktualnym statusie przypisanych pracownikom testów zaliczony, niezaliczony, brak próby zaliczenia, zwolnienie z testu,
	- 3. osiągniętym wyniku,
	- 4. liczbie prób zaliczenia poszczególnych testów,
- d. zezwalać administratorowi:
	- 1. sprawdzić historię zdawania testów każdego pracownika , poprzez podgląd:
		- a) wyników każdej próby zdawania testu
		- b) szczegółowych odpowiedzi udzielanych na każde pytanie w ramach każdego testu.

Koordynator OR ds. ZSZ dla swej "macierzystej" jednostki organizacyjnej oraz administrator dla całego KRUS-u ma mieć możliwość exportu /zapisu w formacie plików płaskich każdego raportu ze statystykami.

- e. Zapewniać możliwość konfiguracji w zakresie:
	- 1. ustawienia wyniku procentowego potrzebnego do zaliczenia testu,
	- 2. zwalniania użytkowników ze zdawania wybranych testów.

# **V. Moduł kontrola zarządcza:**

# **1. Analiza ryzyka**

- 1) definiowanie przeglądów planowanie przeglądów, w tym uruchomienie kaskadowej analizy ryzyka dla:
	- a. całego KRUS (uruchamiany przez administratora),
	- b. wybranego OR (uruchamiany przez koordynatora danego OR),
	- c. dla wybranej grupy tematycznej (bezpieczeństwo informacji, antykorupcja, operacyjne, strategiczne, finansowe itp.);

Strona **38** z **57**

- 2) definiowanie przeglądu polegające na:
	- a. ustaleniu daty przeglądu,
	- b. ustaleniu managerów ryzyka którzy będą dokonywali przeglądu,
	- c. wyborze zakresu merytorycznego przeglądu ( wybór ryzyka podlegających przeglądowi),
	- d. wyborze celów podlegających przeglądowi;
- 3) dokonywanie przeglądu:
	- a. wybór ryzyka, które każdy z menadżerów ryzyka ma oceniać,
	- b. przypisanie i ocena środków kontroli,
	- c. określenie prawdopodobieństwa dla ryzyka,
	- d. określenie skutku dla ryzyka,
	- e. automatyczne obliczenie wartości dla każdego ryzyka,
	- f. analiza wartości ryzyka przez poszczególnych koordynatorów regionalnych,
	- g. przesyłanie ocenionego ryzyka w zależności od wyników do różnych osób,
	- h. 3 stopniowa analiza ryzyka na szczeblach terenowym, regionalnym i centralnym,
	- i. możliwość zarządzania ryzykiem lokalnie i centralnie,
	- j. raportowanie mierników przypisanych do poszczególnych celów/ryzyk,
	- k. porównywanie mierników z wartością oczekiwaną,
- 4) tworzenie planów postępowania z ryzykiem:
	- a. identyfikacja działań podejmowanych w związku poziomem danego ryzyka,
	- b. identyfikacja osoby odpowiedzialnej za zadanie,
	- c. identyfikacja czasu realizacji,
	- d. monitorowanie przez system terminowości realizacji prac,
	- e. ocena skuteczności podjętych działań,
	- f. przesyłanie w ramach systemu statusu i skuteczności realizowanych działań.
- 5) konfigurację w zakresie:
	- a. tworzenia i edycji listy ryzyk,
	- b. opisu ryzyk,
	- c. tworzenia i edycji listy środków kontroli,
	- d. tworzenia i edycji skal ocen,
	- e. tworzenia różno-wymiarowych kostek ryzyka,
	- f. identyfikacji celów strategicznych,
	- g. opisu celów strategicznych,
	- h. tworzenia i edycji mierników,
- i. tworzenia i edycji słowników,
- j. definiowania menadżerów ryzyk,
- 6) sporządzania raportów dotyczących:
	- a. zaplanowanych przeglądów,
	- b. statusu dla uruchomionych przeglądów,
	- c. wyników przeglądów,
	- d. raportów z ryzyk wedle statusów,
	- e. możliwości podejmowania działań bezpośrednio z systemu na podstawie raportów,
	- f. map ryzyka; statusów działań podejmowanych w ramach planu postępowania z ryzykiem,
	- g. porównywania różnych przeglądów,
	- h. raporty winny być generowane jako interaktywna strona www klikając w poszczególne elementy raportu powinna być możliwość wyświetlenia szczegółów poszczególnych przeglądów i innych elementów.

### **2. Zarządzanie miernikami**

Moduł ma umożliwiać definiowanie mierników, generowanie okresowo lub "ad hoc" przeglądów mierników oraz monitorowanie wyników tych przeglądów

Zakładki dostępne w module:

### **1. Przegląd mierników**

Lista przeglądów mierników wg pozycji:

- 1. Numer ID
- 2. Nazwa przeglądu
- 3. Częstotliwość
- 4. Data generowania
- 5. Termin wykonania
- 6. Akcja

W polu akcja dostępne opcje:

- Edytuj - możliwość wprowadzania wartości mierników - zgodnie z uprawnieniami użytkownika

- Podgląd Oddz. - podgląd mierników w ramach wybranego OR - zgodnie z uprawnieniami użytkownika

- Podgląd KRUS - podgląd mierników w całej KRUS- zgodnie z uprawnieniami użytkownika

- Podgląd miernik - podgląd danego miernika w całej KRUS- zgodnie z uprawnieniami użytkownika

- Ustal wskaźnik - możliwość ręcznego ustawienia wartości miernika - opcja dla administratora

# **2. Generowanie przeglądu**

możliwość uruchomienia ręcznego przeglądu mierników - z opcją wyboru mierników jakie mają podlegać przeglądowi oraz terminu wykonania przeglądu - zgodnie z uprawnieniami użytkownika.

# **3. Karty niezgodności**

Automatyczne generowanie dla pracowników - uprawnionych do dodawania - formatki do dodawania kart niezgodności(skan) w przypadku nieosiągnięcia wartości oczekiwanej miernika - dostępne pozycje:

Pola w tabeli zbiorczej:

- 1. numer identyfikacyjny
- 2. numer karty niezgodności
- 3. Opis niezgodności
- 4. Data i czas utworzenia
- 5. Jednostka/komórka organizacyjna
- 6. Osoba zgłaszająca niezgodność
- 7. akcja:
	- $-e$ dytuj
	- załącz
	- pobierz

# **4. Mierniki**

Możliwość edycji listy mierników przez osoby uprawnione. Dostępne pozycje:

- 1. Lp
- 2. Numer z księgi procesów numer identyfikacyjny danego miernika
- 3. Nazwa miernika pole opisujące funkcjonowanie danego miernika
- 4. Zakres lista rozwijana do wyboru zakresu miernika
	- C dostęp mają pracownicy centrali
	- OR dostęp mają koordynatorzy
	- C i OR dostęp mają pracownicy centrali oraz koordynatorzy
- 5. Wartość pole do określenia wartości oraz jednostki dla miernika [dni, procenty, zł)
- 6. Monitoring lista rozwijana z okresem monitorowania. Do wyboru (rocznie, półrocznie, kwartalnie, indywidualnie)
	- Odpowiedzialny lista rozwijana do wyboru osoby odpowiedzialnej za dany miernik
- 7. Aktywny tak/nie pole, które określa czy dany miernik ma byćaktywny i dostępny dla pozostałych użytkowników. Do generowania przeglądów mierników będą brane tylko mierniki które mają ustawiony status AKTYWNY na "Tak"
- 8. Akcja edytuj/usuń Możliwość usuwania i edycji istniejących mierników oraz dodawanie nowych mierników.

### **5. Monitoring mierników**

Zakładka umożliwia automatyczne generowanie przeglądów mierników - wg kryterium ustawionego w polu monitoring - (rocznie, półrocznie, kwartalnie, indywidualnie)

Ustalana data pierwszego uruchomienia przeglądu - przez osobę z uprawnieniami - oraz czas w jakim użytkownicy uprawnieni mają wprowadzić uzyskane wartości.

Dostęp do zakładek w module możliwy jest według trzech poziomów uprawień dla:

- **a) Koordynator OR ds. ZSZ**  będzie miał dostęp do pozycji menu:
	- 1. Przeglądy mierników
	- 2. Karty niezgodności
- **b) Dyrektor Biura/Zespołu Centrali**  będzie miał dostęp do pozycji menu:
	- 1. Przeglądy mierników
	- 2. Karty niezgodności
- **c) Biuro OP**  pracownik Biura OP będzie miał dostęp do pozycji menu:
	- 1. Przeglądy mierników
	- 2. Generowanie przeglądu
	- 3. Karty niezgodności
	- 4. Mierniki
	- 5. Monitoring
- d) **Pracownik Biura/Zespołu Centrali**  będzie miał dostęp do pozycji menu:
	- 1. Przeglądy [tylko podgląd mierników z ich pionu merytorycznego]

Dodatkowo moduł ma posiadać możliwość ręcznego udostępnienia przeglądu / wyników przeglądu osobie wskazanej z imienia i nazwiska lub stanowiska .

### **VI. Moduł biblioteka dokumentów**

- 1) administrator ma posiadać możliwość:
	- a. utworzenia nowej grupy głównej,
	- b. edytowania grupy głównej,
	- c. utworzenia nowej podgrupy,
	- d. edytowania podgrupy,
	- e. wyznaczania administratora biblioteki,
	- f. ustalania grup stanowisk do rozdzielnika,
	- g. dodawania dokumentów do grupy,
	- h. przenoszenia dokumentów pomiędzy grupami,
	- i. kasowania dokumentów w grupie,
	- j. wyznaczenia administratora grupy,
	- k. kasowania grupy,
- l. dostępu do archiwum w celu zweryfikowania stanu zapoznania się użytkowników z danym dokumentem,
- m. przypisania nadzorującego dany dokument;
- 2) użytkownik ma posiadać możliwość:
	- a. przeglądania i zapisu dokumentów w bibliotece przypisanych zgodnie z rozdzielnikiem,
	- b. wyszukiwania dokumentów kryterium wyraz/wyrazy z tytułu dokumentu lub ich fragmenty, w różnych grupach, wg. nadzorującego, w zadanym przedziale czasowym wydania. Proces wyszukiwania oparty o wyszukiwarkę działającą po zadanym haśle oraz rozwijany skorowidz haseł działający analogicznie jak w ogólnodostępnych na rynku programach - systemach informacji prawnej.

### **VII. Moduł wnioski o zmianę**

Program ma umożliwiać zgłaszanie wniosków o zmianę w systemie (zarówno z poziomu każdej procedury jak i ogólnego dotyczącego systemu) każdemu pracownikowi wraz z podglądem statusu realizacji każdego wniosku. Wnioski z poziomu procedur przekazywane mają być do rozpatrzenia przez właściciela procedury/ wnioski ogólne - do rozpatrzenia przez pełnomocnika Prezesa ds. ZSZ

Dostępne zakładki:

- nierozpatrzone
- do akceptacji Pełnomocnika Prezesa ds. ZSZ
- zaakceptowane
- zrealizowane
- odrzucone

Program ma zapisywać i wyświetlać każdą zmianę w realizacji wniosku - zapis daty i godziny zmiany oraz osoby która dokonała zmiany.

Uprawnione osoby mają posiadać możliwość:

- użytkownik zgłoszenie wniosku, dostępne pola:
	- temat wniosku
	- opis zmiany
	- uzasadnienie
	- dołącz plik
	- wyślij wniosek

anuluj

- właściciel procedury zmiana statusu wniosku (przekazanie do akceptacji przez pełnomocnika prezesa ds. ZSZ/odrzucenie wniosku), dodanie komentarza, obsługa wniosków dot. procedur będących pod jego nadzorem
- administrator zmiana statutu wniosku (łącznie z usunięciem i zamknięciem), widok/obsługa wniosków z całej organizacji

Ścieżka obiegu wniosków:

- Osoba zgłasza wniosek o zmianę procesu/procedury/w systemie. Po wysłaniu wniosku dotyczącego procesu/procedury osoba wniosek znajdzie się w widoku Nierozpatrzone. Gdy wysłany wniosek dotyczy zmiany w systemie, czyli został wysłany bezpośrednio do Administratora, użytkownik odnajdzie go w zakładce Do akceptacji Pełnomocnika Prezesa ds. ZSZ;
- Wniosek trafia do właściciela procesu/procedury/Administratora. Właściciele znajdą je wybierając opcję Nierozpatrzone, Administrator natomiast wybierając opcję Do akceptacji Pełnomocnika Prezesa ds. ZSZ
- Właściciel/Administrator może odrzucić wniosek (wtedy system zamyka ścieżkę), albo zatwierdzić wniosek (wtedy system kontynuuje);
- Jeśli właściciel zaakceptuje wniosek, trafia on do Administratora, który może go odrzucić (wtedy system zamyka ścieżkę), albo zatwierdzić (wtedy system kontynuuje). Wniosek ten znajduje się teraz w zakładce Do akceptacji Pełnomocnika prezesa ds. ZSZ.
- Wnioski zaakceptowane przez Pełnomocnika Prezesa ds. ZSZ (Administratora) znajdują się w zakładce Zaakceptowane. W tej zakładce wnioski oczekują na realizację.
- Wykonanie niezbędnych zmian sygnalizuje Administrator opcją "zrealizuj wniosek" po wykonaniu niezbędnych zmian, wniosek trafia do zakładki Zrealizowane.
- Wnioski o zmianę dotyczące procesów i procedur wysyła się z poziomu podglądu procedury. Propozycje zmian dotyczące systemu użytkownik wysyła wykorzystując opcję zgłoś wniosek o zmianę w systemie.

### **VIII. Teleadresowy informator KRUS**

Moduł powinien zawierać wszystkie niżej wymienione pola.

Podział na dwie części "Wyszukaj:" i "Wynik wyszukiwania:".

## **I. Wyszukaj:**

- 1. Nazwisko;
- 2. Imię;
- 3. Drugie Imię;
- 4. Stanowisko;
- 5. Komórka organizacyjna;
- 6. Jednostka organizacyjna;
	- a) Centrala + Oddziały Regionalne, Centrala, Odziały Regionalne (z możliwością wyboru jednego),
	- b) Oddział Regionalny + Placówki Terenowe, Oddział Regionalny, Placówka Terenowa,
- 7. Adres;
- 8. Telefon IP;
- 9. Telefon stacjonarny;
- 10. Adres e-mail;
- 11. Faks;
- 12. Uprawnienia;
- 13. Wyszukaj;
- 14. Anuluj.

# **II. Wynik Wyszukiwania:**

- 1. Drukuj wynik wyszukiwania (MS Word lub EXCEL);
- 2. Wynik wyszukiwania powinien zawierać wszystkie informacje określone w części "Wyszukaj".

### **IX. Wymagania niefunkcjonalne**

- **1.** System zainstalowany na systemie Linux lub Windows 7/10/2008R2 w oparciu o bazę danych MariaDB.
- **2.** System musi być zintegrowany z Active Directory.
- **3.** System musi posiadać narzędzia pozwalające na wykonanie kopii bezpieczeństwa.
- **4.** System musi pracować w architekturze wielowarstwowej uruchamianej poprzez przeglądarkę internetową w oparciu o serwer aplikacyjny.
- **5.** Zapewnienie zarządzania prawami dostępu użytkowników do zasobów w oparciu o mechanizm ról systemowych.
- **6.** Posiadanie rozbudowanego systemu uprawnień do danych (użytkownik widzi wyłącznie określone dane pracowników do których dostał uprawnienia).
- **7.** Posiadanie rozbudowanego systemu uprawnień do funkcji systemu (użytkownik widzi wyłącznie ekrany i funkcje do których został upoważniony).
- **8.** System musi umożliwiać dostęp do wszystkich dostępnych użytkownikowi zasobów systemu poprzez jedną konsolę dostępu – po jednokrotnym wpisaniu hasła i nazwy użytkownika.
- **9.** System musi być poprawnie interpretowany i dostępny przez co najmniej niżej wymienione przeglądarki: Google Chrome, Microsoft Internet Explorer oraz w ich odpowiednikach w urządzeniach mobilnych.
- **10.** Korzystanie z systemu nie będzie wymagało konieczności instalacji po stronie użytkownika dodatkowego oprogramowania.
- **11.** Rozwiązanie powinno zapewnić polskojęzyczny interfejs z użytkownikiem oraz polskojęzyczne wartości danych przechowywanych w systemie (sortowanie, reprezentacja dat, liczb).

# **X. Migracja danych**

1. Przedmiotem prac jest przeniesienie danych plików przygotowanych przez Zamawiającego z obecnego systemu DGA z poniższych modułów:

- a) modelowania procesów, procedur i struktury organizacyjnej
- b) udostępniania dokumentacji za pośrednictwem przeglądarki internetowej;
- c) e-learningowy;
- d) kontrola zarządcza (zakładka Zarządzanie ryzykiem oraz Zarządzanie miernikami menager z poszczególnych jednostek/komórek organizacyjnych KRUS wprowadzają dane dotyczące ryzyk i osiągniętych wartości mierników);
- e) biblioteka dokumentów (zakładki Biblioteka dokumentów, Biblioteka dokumentów Oddziałów Regionalnych, Biblioteka dokumentów Placówek Terenowych);
- f) wnioski o zmianę (zakładka wnioski o zmianę oraz możliwość wysyłania wniosków bezpośrednio z poziomu każdej procedury);
- g) Teleadresowy informator KRUS

Pliki do przeniesienia zawarte w poniższych modułach to arkusze programu Microsoft Excel, prezentacje programu Microsoft PowerPoint, dokumenty programu Microsoft Word oraz dokumenty w formacie pdf, jak również pliki graficzno-tekstowe stworzone w oparciu o program do rysowania procedur DGA Process.

2. Zakres migrowanych danych musi zapewniać poprawna pracę systemu.

3. Wykonawca przeprowadzi migrację w siedzibie Zamawiającego. W przypadku, gdy nie będzie to możliwe, Wykonawca zobowiązany będzie do zabezpieczenia pozyskanych od Zamawiającego migrowanych danych w sposób uniemożliwiający wejście w ich posiadanie przez osoby nieupoważnione do ich przetwarzania. Po wykonaniu migracji, wszelkie dane pozyskane w toku migracji przez Wykonawcę muszą zostać usunięte ze wszystkich nośników Wykonawcy w sposób uniemożliwiający ich odzyskanie. Jeżeli wystąpi konieczność przekazania Wykonawcy danych do migracji poza siedzibą Zamawiającego, przekazanie odbywać się będzie protokolarnie upoważnionemu przedstawicielowi Wykonawcy, a prace związane z obróbką pozyskanych danych odbywać się będą jedynie w siedzibie Wykonawcy. Wykonawca nie jest upoważniony do przekazywania danych z migracji innym podmiotom.

- 4. Migracja danych powinna przebiegać w następujących etapach:
	- a) Opracowanie Planu migracji zawierającego: niezbędne prace konfiguracyjne, harmonogram migracji, przygotowanie struktur przejściowych,
	- b) Weryfikacja merytoryczna danych przygotowanych do importu,
	- c) Migracja finalna danych,
	- d) Weryfikacja poprawności migracji danych,

5. W ramach procesu migracji Wykonawca powinien dokonać analizy bazy danych i wyeliminować zdublowane dane.

- 6. Zamawiający oczekuje przeprowadzenia migracji danych wg. harmonogramu:
	- a) Plan migracji: 30 dni od dnia podpisania umowy,
	- b) Migracja produkcyjna: termin zostanie ustalony w zatwierdzonym przez Zamawiającego dokumencie Plan Migracji.

Załącznik nr 4

do Umowy nr ……

z dn. ………………..

# **wzór**

Warszawa, dnia ............................

# **PROTOKÓŁ ODBIORU USŁUGI KONSULTACJI BEZPOŚREDNICH/MODYFIKACJI\***

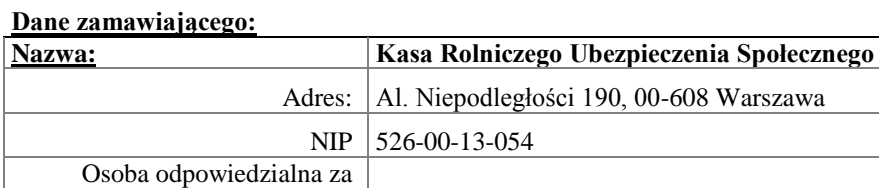

zamówienie:

Tel/Fax E-mail:

**Zamówienie:**

Data zamówienia:

## **Potwierdzam wykonanie następujących usług:**

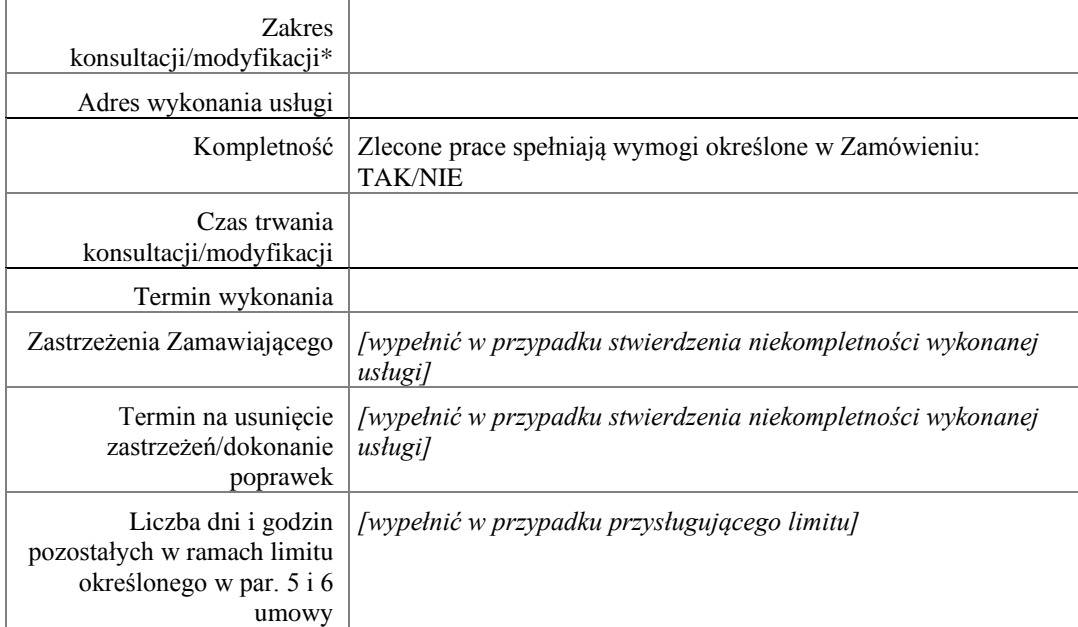

……………………………… …………………………..

Zamawiający

Strona **48** z **57** Załącznik nr 5

# do Umowy nr …… z dn. ………………..

### Protokół odbioru Etapu I

W dniu ……………….. w ramach realizacji umowy nr ……………….., w siedzibie Centrali KRUS w Warszawie Al. Niepodległości 190, dokonano odbioru wykonania prac: ………………………………………………………………………………………………...……… ………………………………………………………………………………………….......

Niniejszy Protokół odbioru jest podstawą do wystawienia faktury za wykonaną usługę.

Opracowanie zostało przyjęte/nieprzyjęte**\* -** uwagi:

…………………………………………………………………………………………………... …………………………………………………………………………………………………... …………………………………………………………………………………………………... …………………………………………………………………………………………………...

\* - niepotrzebne skreślić

**ZAMAWIAJĄCY WYKONAWCA**

Strona **49** z **57**

# **Rozdział IV – Formularz oferty i Załączniki do SIWZ**

### **Formularz oferty**

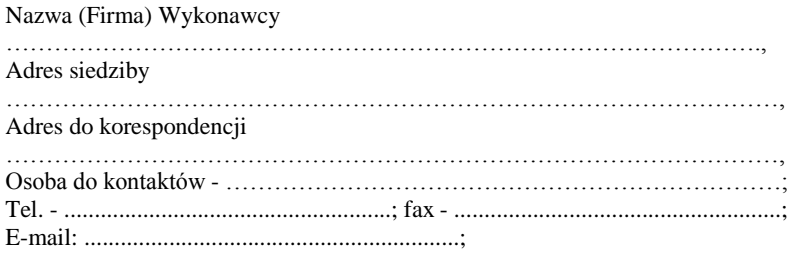

1. Oferujemy *dostawę oprogramowania wspomagającego Zintegrowany System Zarządzania wraz z usługą utrzymania i rozwoju………………………….(wpisać nazwę oferowanego oprogramowania)* na następujących warunkach:

**Wynagrodzenie całkowite za wykonanie całości przedmiotu zamówienia wynosi …………………………….. PLN brutto (słownie:…………………………..), w tym:**

*\* suma wynagrodzenia za Etap I, II i III (wynagrodzenie za:*

*- Etap II wyliczone jako iloczyn wynagrodzenia za 1 miesiąc x 24 miesiące*

*- Etap III wyliczone jako iloczyn wynagrodzenia za 1 roboczogodzinę x 400 roboczogodzin przewidzianych w całym okresie realizacji zamówienia)*

- **za Etap I zamówienia (wdrożenie i udzielenie licencji Aplikacji) wynosi ……………….. PLN brutto (słownie:……………………………….)** *(kwota wynagrodzenia za Etap I nie może przekroczyć 50% całkowitej ceny oferty)*
- **za Etap II zamówienia (Utrzymanie Aplikacji) wynosi ……………… PLN brutto (słownie:………………………………), w tym za 1 miesiąc wynosi …………. PLN brutto.**
- **za Etap III zamówienia (Modyfikacja Aplikacji) cena za jedną roboczogodzinę modyfikacji wynosi ………. PLN brutto (słownie:………………..) dla 400 roboczogodzin przewidzianych w całym okresie realizacji zamówienia.**

**Liczba godzin przeznaczonych na Konsultacje bezpośrednie …..** *(podać w godzinach) (Wykonawca może zaproponować minimalnie 32h, a maksymalnie 80h dla całego okresu realizacji przedmiotu zamówienia);*

- 2. Oświadczamy, że:
	- 2.1. złożona przez nas oferta …………. **(wpisać: powoduje lub nie powoduje)\*** powstanie u Zamawiającego obowiązku podatkowego zgodnie z przepisami o podatku od towarów i usług dla:

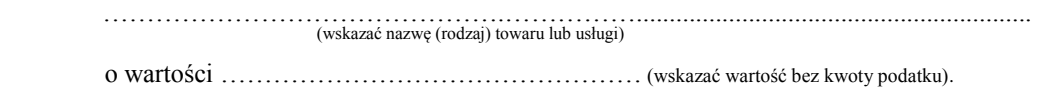

**Usunięto: Budowa** 

Strona **50** z **57**

### **UWAGA!**

### **Mechanizm odwrotnego obciążenia polega na przeniesieniu obowiązku rozliczania podatku VAT z Wykonawcy na Zamawiającego, zgodnie z postanowieniami ustawy z dnia 11 marca 2004 roku o podatku od towarów i usług.**

- 2.2. oferowany przez nas przedmiot zamówienia spełnia wszystkie wymagania określone przez Zamawiającego w SIWZ i zobowiązujemy się zrealizować przedmiot zamówienia na warunkach określonych w SIWZ;
- 2.3. podana wyżej cena jest ostateczna i zawierają wszystkie koszty Wykonawcy.
- 2.4. akceptujemy warunki płatności określone we Wzorze umowy.
- 2.5. zapoznaliśmy się ze SIWZ, w tym z wzorem umowy, nie wnosimy zastrzeżeń i zobowiązujemy się do stosowania określonych warunków oraz w przypadku wyboru naszej oferty - do zawarcia umowy zgodnej ze złożoną ofertą oraz postanowieniami SIWZ, w miejscu i terminie wyznaczonym przez Zamawiającego;
- 2.6. uważamy się za związanych niniejszą ofertą na czas wskazany w SIWZ, tj. przez okres **30 dni** od upływu terminu składania ofert;
- 2.7. deklarujemy wniesienie zabezpieczenia należytego wykonania umowy w wysokości **5%** ceny całkowitej brutto podanej w ofercie,
- 2.8. należymy/nie należymy\*do sektora małych lub średnich przedsiębiorców.

### 3. **Informacje o oświadczeniach lub dokumentach ogólnodostępnych:**

**a) Nazwa dokumentu/oświadczenia\* ……………………………………………………… Adres strony internetowej: ……………………………………………………………… b) Nazwa dokumentu/oświadczenia\* ……………………………………………………… Adres strony internetowej: ……………………………………………………………… c) Nazwa dokumentu/oświadczenia\* ……………………………………………………… Adres strony internetowej: ………………………………………………………………**

**\* niepotrzebne skreślić**

......................................... , dnia .......................... …………………………………

*/pieczęć i podpis osoby/osób upoważnionej/ych do reprezentowania Wykonawcy/* 

Strona **51** z **57**

 *Załącznik nr 1 do SIWZ*

(nazwa i adres Wykonawcy)

……………………………………

# **OŚWIADCZENIE**

## **w postępowaniu o udzielenie zamówienia publicznego w trybie przetargu nieograniczonego**

*na zakup oprogramowania wspomagającego Zintegrowany System Zarządzania wraz z usługą utrzymania i rozwoju*

Ja, niżej podpisany, reprezentując Wykonawcę, którego nazwa jest wskazana powyżej, jako upoważniony na piśmie lub wpisany w odpowiednich dokumentach rejestrowych, oświadczam, że:

- 1. Wykonawca ten spełnia warunki udziału w postępowaniu;
- 2. Wykonawca nie podlega wykluczeniu z postępowania;
- 3. Wykonawca powołuje się na zasoby następujących podmiotów:
	- a) …………………………………………..(nazwa i adres podmiotu) w następującym zakresie …………………………………………………… (podać zakres w jakim wykonawca powołuje się na zasoby podmiotu),
	- b) …………………………………………..(nazwa i adres podmiotu) w następującym zakresie …………………………………………………… (podać zakres w jakim wykonawca powołuje się na zasoby podmiotu),

które to podmioty nie podlegają wykluczeniu z postępowania i spełniają warunki udziału w postępowaniu w ww. zakresie;

4. Wykonawca zamierza powierzyć wykonanie części zamówienia następującym podwykonawcom:

a) …………………………………………..(nazwa i adres podwykonawcy) w następującym zakresie …………………………………………………… (podać część zamówienia, której wykonanie Wykonawca zamierza powierzyć podwykonawcy),

b) …………………………………………..(nazwa i adres podwykonawcy) w następującym zakresie …………………………………………………… (podać część zamówienia, której wykonanie Wykonawca zamierza powierzyć podwykonawcy),

które to podmioty nie podlegają wykluczeniu z postępowania.

Miejscowość i data…………………….......................

Podpis (imię, nazwisko)………………………...........

(*Podpis osoby lub osób uprawnionych do reprezentowania wykonawcy w dokumentach rejestrowych lub we właściwym pełnomocnictwie).*

Strona **52** z **57**

*Załącznik nr 2 do SIWZ*

*.………………………………… (nazwa i adres Wykonawcy)*

# **OŚWIADCZENIE**

Przystępując do postępowania w sprawie udzielenia zamówienia publicznego: 0000- ZP.261.22.2017 ja, niżej podpisany, reprezentując firmę, której nazwa jest wskazana powyżej, jako upoważniony na piśmie lub wpisany w odpowiednich dokumentach rejestrowych, oświadczam, że:

1. **\***nie należymy do grupy kapitałowej, o której mowa w art. 24 ust. 1 pkt 23 ustawy Pzp.

- 2. **\***należymy do grupy kapitałowej, o której mowa w art. 24 ust. 1 pkt 23 ustawy Pzp, w skład której wchodzą następujące podmioty:
	- 1. ……<br>2. …… 2. ……<br>3. ……
	- 3. ……

Miejscowość ....................................... dnia ...........................................

(pieczęć i podpis osoby uprawnionej do składania oświadczeń woli w imieniu Wykonawcy)

.............................................................

\* - niepotrzebne skreślić

Załącznik nr 3 do SIWZ

……………………………….. Pieczęć adresowa firmy Wykonawcy

## **Wykaz dostaw**

Celem potwierdzenia spełnienia warunku udziału **w postępowaniu na zakup oprogramowania wspomagającego Zintegrowany System Zarządzania wraz z usługa utrzymania i rozwoju,** określonego w pkt 4.1.2.3 SIWZ oświadczam, że zrealizowałem nw. usługi:

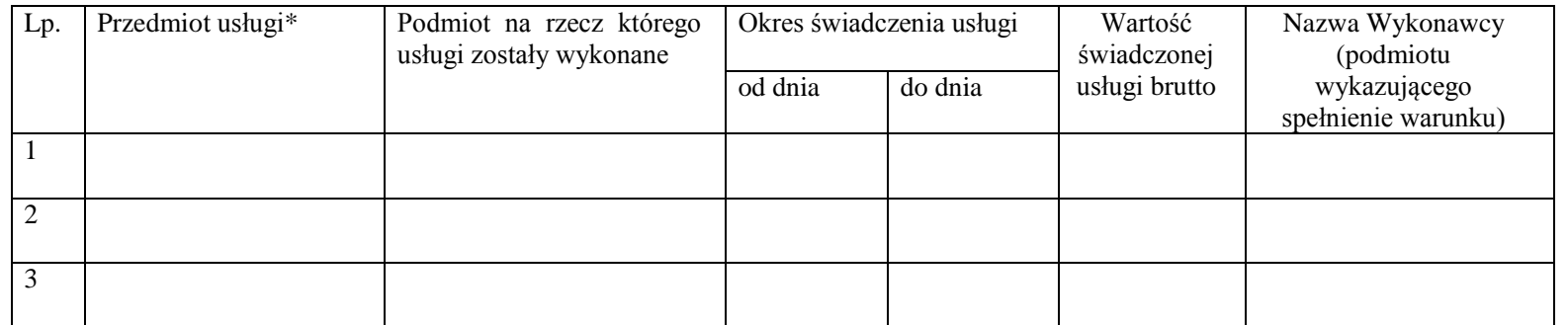

\* *W opisie przedmiotu usługi należy również przedstawić informacje dotyczące czy przedstawiona usługa przeszła proces certyfikacji lub recertyfikacji, na zgodność z normami ISO 9001 lub ISO/IEC 27001 lub równoważny, zakończony wynikiem pozytywnym .*

W załączeniu dowody określające, że usługi zostały wykonane należycie, przy czym dowodami, o których mowa, są referencje bądź inne dokumenty wystawione przez podmiot, na rzecz którego były wykonywane, a jeżeli z uzasadnionej przyczyny o obiektywnych charakterze Wykonawca nie jest w stanie uzyskać tych dokumentów – oświadczenie Wykonawcy. Wykaz powinien zawierać usługi na potwierdzenie spełnienia warunków udziału w niniejszym postępowaniu.

...................................... , dnia ....................

Strona **54** z **57** ............................................................. /Podpis upoważnionego(ych) przedstawiciela(i) Wykonawcy/ **Usunięto:** */IEC*

Załącznik nr 4 do SIWZ

……………………………….. Pieczęć adresowa firmy Wykonawcy

# **Wykaz osób**

Przystępując do udziału w postępowaniu o zamówienie publiczne prowadzone w trybie przetargu nieograniczonego na "zakup oprogramowania **wspomagającego Zintegrowany System Zarządzania wraz z usługą utrzymania i rozwoju",** niniejszym wykazuję osoby posiadające stosowne kwalifikacje i uprawnienia, które będą uczestniczyć w wykonywaniu zamówienia.

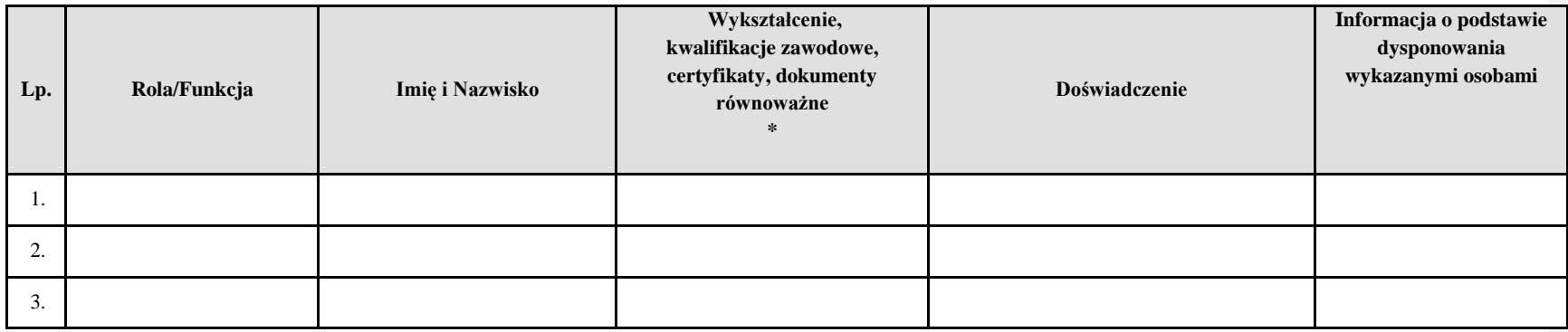

*\*W wykazie należy przedstawić szczegółowe informacje dotyczące przedstawianych kandydatów, wskazując w sposób precyzyjny i kompletny, które doświadczenia zawodowe dotyczą wymagań postawionych przez Zamawiającego, i w jakim zakresie, a także informacje dotyczące uzyskanych dyplomów i certyfikatów na potwierdzenie kompetencji zawodowych i doświadczenia.* 

W wykazie należy przedstawić następujące informacje:

- a) imię i nazwisko,
- b) rola/funkcja w realizacji przedmiotu zamówienia,
- c) wykształcenie i kwalifikacje zawodowe, należy podać:

Strona **55** z **57**

- wykształcenie.
- posiadane uprawnienia w odniesieniu do każdego z wymaganych certyfikatów/dokumentów równoważnych:
	- datę i numer lub inne unikalne oznaczenie certyfikatu/dokumentu równoważnego,
	- nazwę podmiotu wystawiającego,
	- zakres uprawnień,
- d) doświadczenie:
	- okres doświadczenia zawodowego;
	- nazwa zamówienia oraz na rzecz jakiego podmiotu była realizowana;
	- pełniona funkcja (rola) w ramach realizacji usługi;
	- okres pełnienia funkcji w wymaganym zakresie od do (dd/mm/rrrr);
- e) informację o podstawie dysponowania daną osobą, np. poprzez użycie sformułowania "dysponują/dysponujemy osobą na podstawie ... (podać podstawę dysponowania osobą, np. umowa o dzieło, umowa o pracę, umowa zlecenia, lub inna umowa cywilno-prawna)" albo "będę/będziemy dysponować osobą na podstawie ... (podać podstawę dysponowania osobą, np. umowa o dzieło, umowa o pracę, umowa zlecenie, lub inna umowa cywilno-prawna)" – z wyłączeniem sytuacji, gdy dana osoba jest jednocześnie Wykonawcą (jako osoba fizyczna).

……………………..dn. …………….…

………………………………………… Podpis Wykonawcy

Strona **57** z **57**